Документ подписан прос<u>той электронной подписью</u><br>Информация о владовосхдарственное аккредитованное не<mark>коммерческое частное образовательное</mark> **учреждение высшего образования «Академия маркетинга и социально-информационных технологий – ИМСИТ» (г. Краснодар)** 4237c7ccb9b9e111bbaf1f4fcda9201d015c4dbaa12**\$#AH7\QX\BQAkaдемия ИМСИТ)** Информация о владельце: ФИО: Агабекян Раиса Левоновна Должность: ректор Дата подписания: 27.08.2023 21:10:07 Уникальный программный ключ:

УТВЕРЖДАЮ

Проректор по учебной работе, доцент

\_\_\_\_\_\_\_\_\_\_\_\_\_\_Н.И. Севрюгина

17 апреля 2023 г.

Закреплена за кафедрой **Кафедра математики и вычислительной техники**

# **Б1.О.05**

# **Конструирование компиляторов**

# рабочая программа дисциплины (модуля)

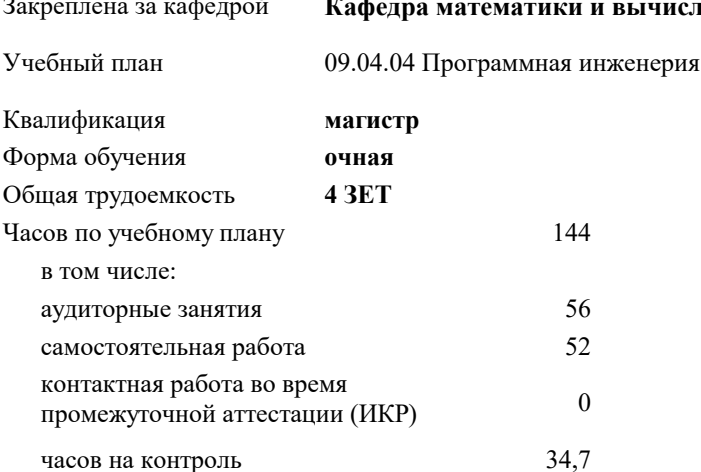

экзамены 2 курсовые работы 2 Виды контроля в семестрах:

#### **Распределение часов дисциплины по семестрам**

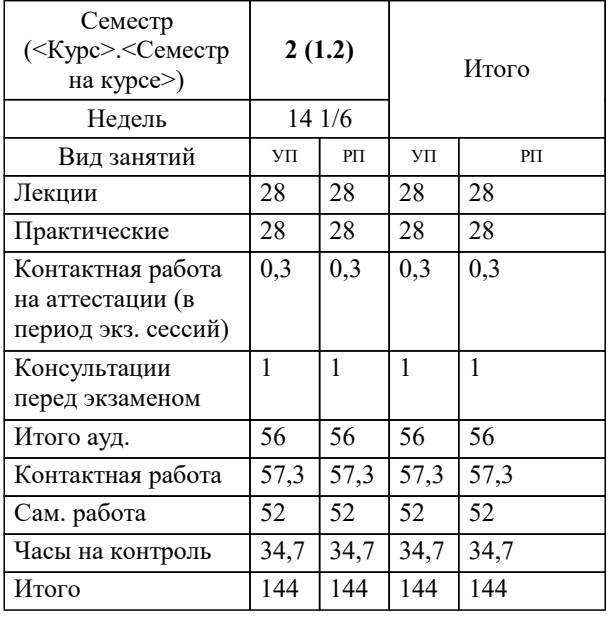

УП: 09.04.04 Мг\_ПрИнж 3++23.plx стр. 2

#### Программу составил(и):

*кфмн, Доцент, Бужан Виталий Викторович*

### Рецензент(ы):

*дтн, профессор кафедры информационных систем и программирования КубГТУ, Видовский Л.А.;директор АО «ЮГ-СИСТЕМА ПЛЮС», Глебов О.В.*

**Конструирование компиляторов** Рабочая программа дисциплины

разработана в соответствии с ФГОС ВО:

Федеральный государственный образовательный стандарт высшего образования - магистратура по направлению подготовки 09.04.04 Программная инженерия (приказ Минобрнауки России от 19.09.2017 г. № 932)

09.04.04 Программная инженерия составлена на основании учебного плана: утвержденного учёным советом вуза от 17.04.2023 протокол № 9.

**Кафедра математики и вычислительной техники** Рабочая программа одобрена на заседании кафедры

Протокол от 05.04.2023 г. № 9

Зав. кафедрой Капустин Сергей Алимович

Согласовано с представителями работодателей на заседании НМС, протокол №9 от 17 апреля 2023 г.

Председатель НМС проф. Павелко Н.Н.

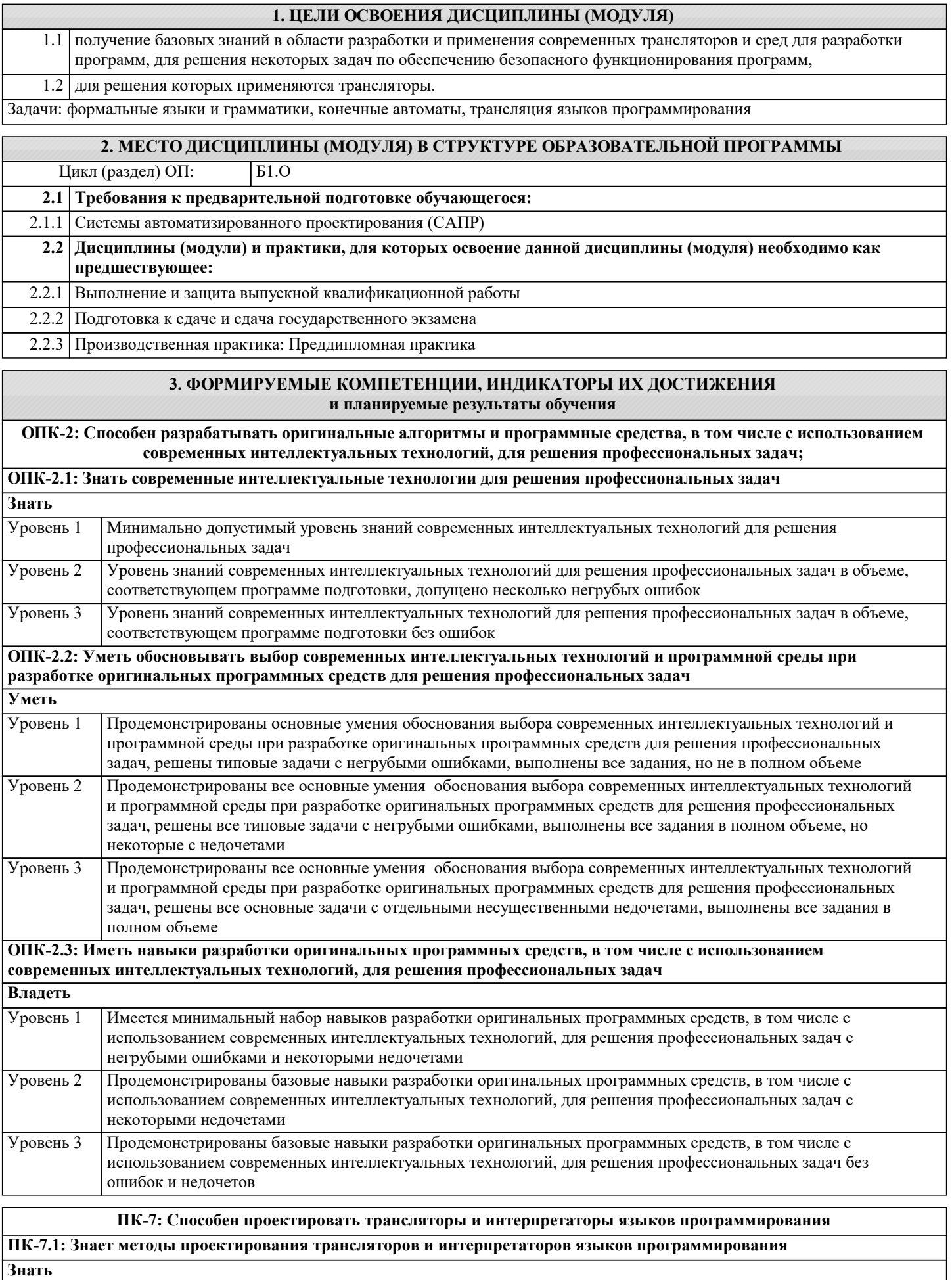

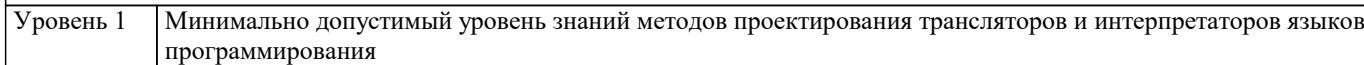

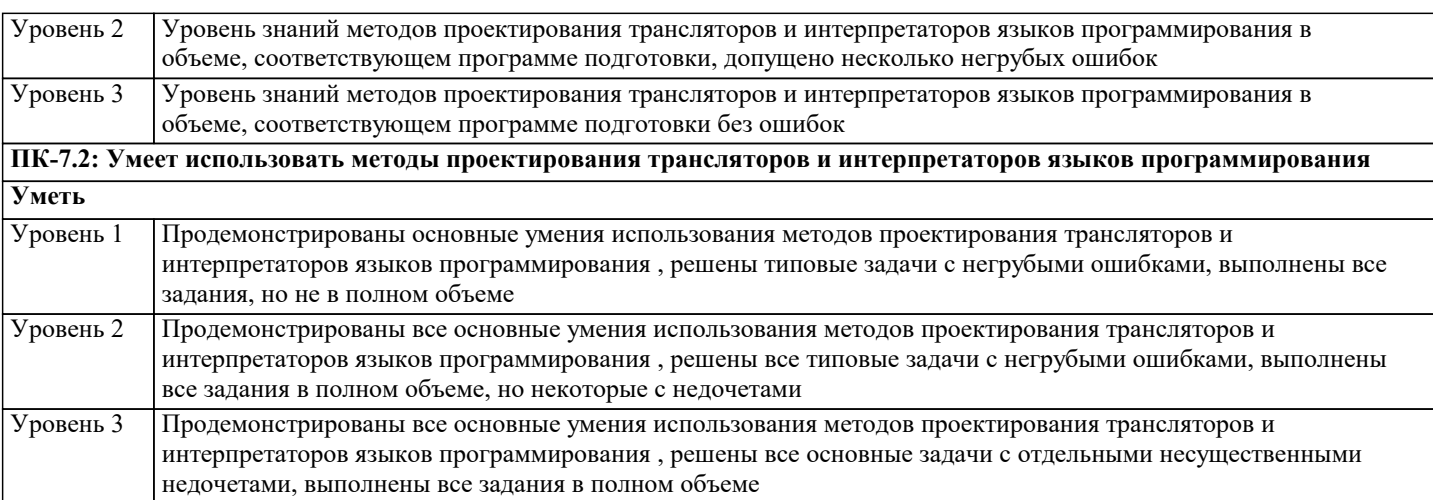

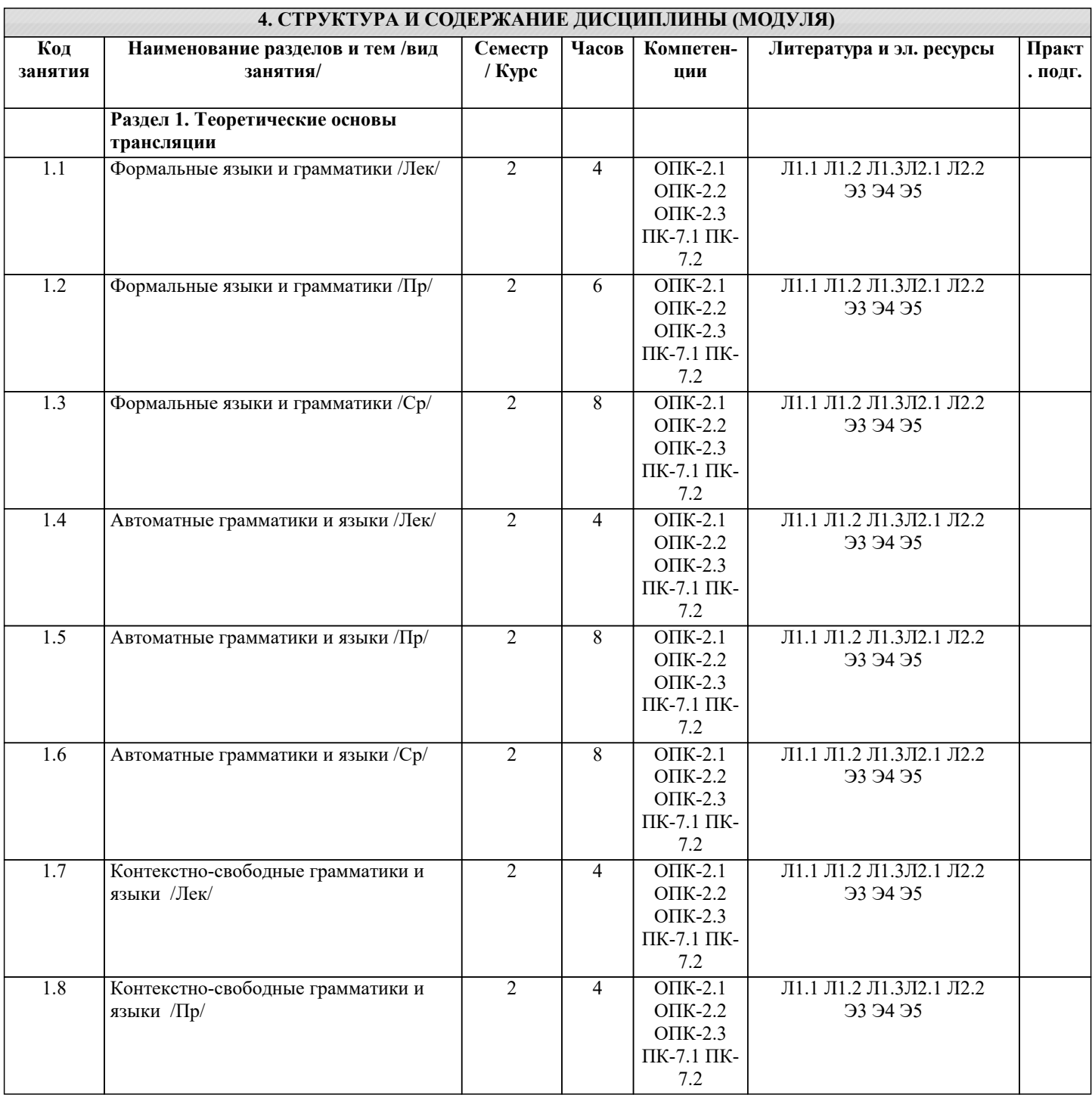

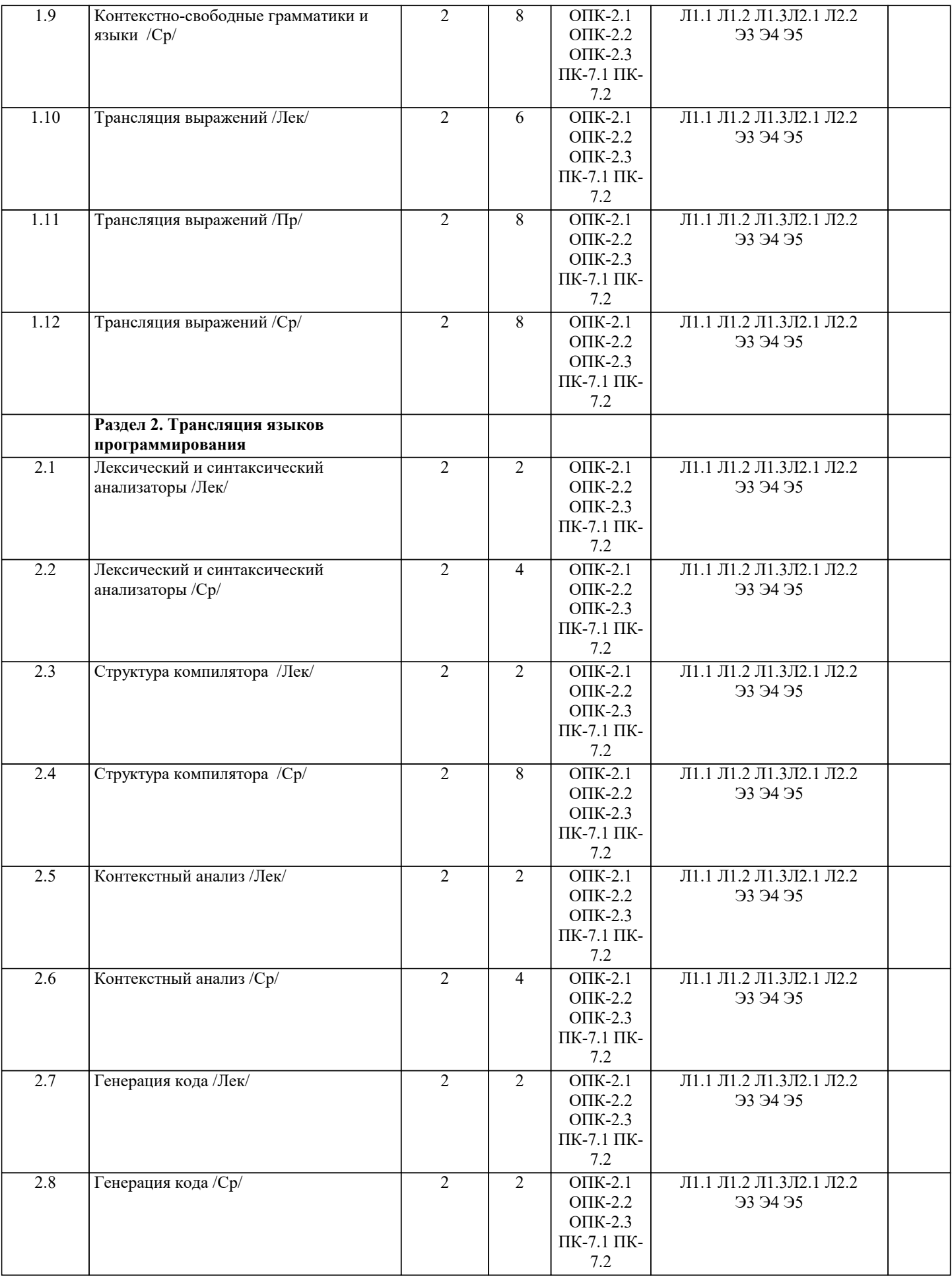

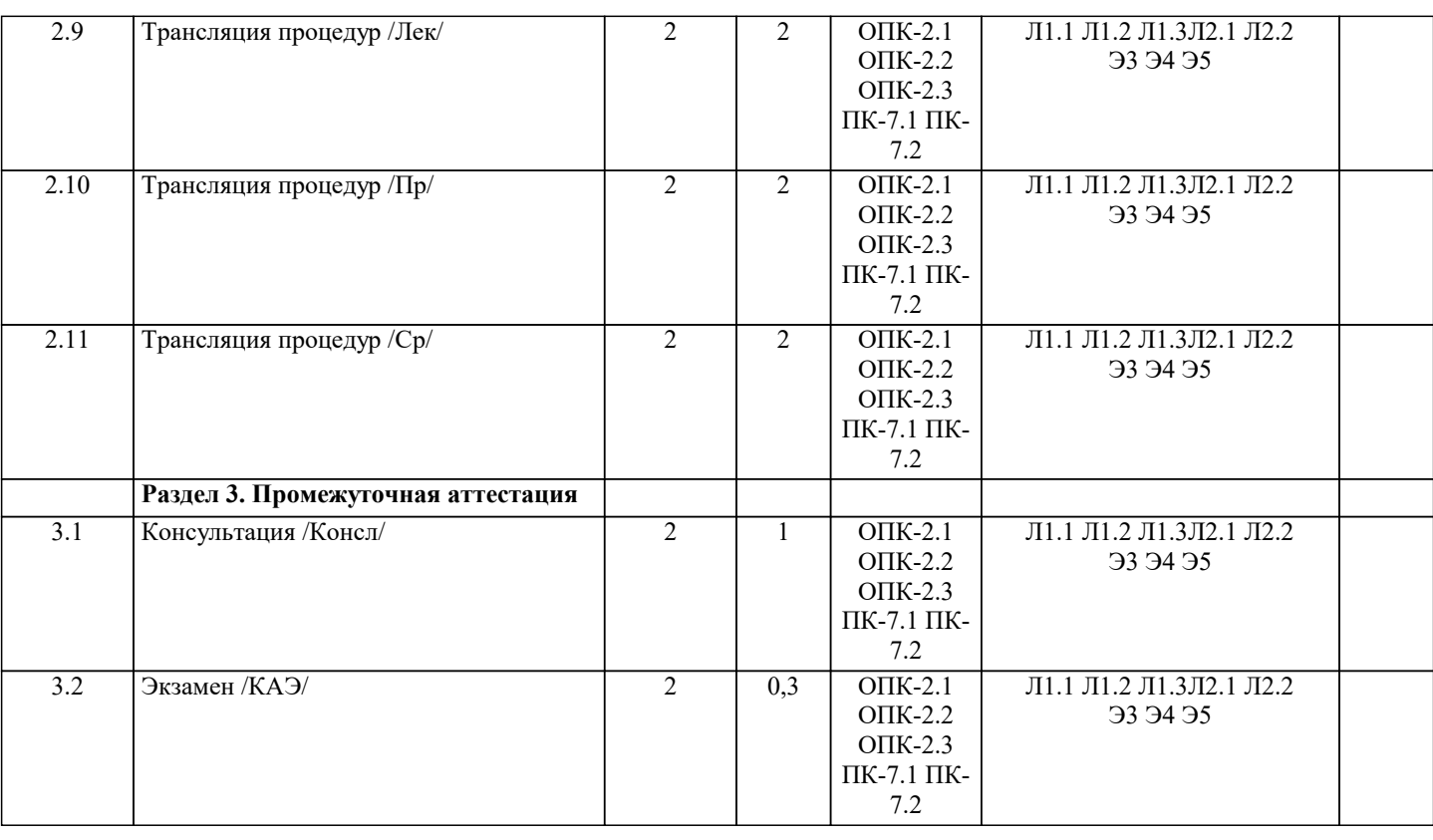

### **5. ОЦЕНОЧНЫЕ МАТЕРИАЛЫ**

#### **5.1. Контрольные вопросы и задания**

Примерный перечень вопросов к экзамену

1. Общие сведения о трансляторах. Основные понятия и определения.

2. Общие особенности языков программирования и трансляторов.

Обобщенная структура транслятора.

- 4. Варианты взаимодействия блоков транслятора. Многопроходная организация взаимодействия блоков транслятора.
- 5. Варианты взаимодействия блоков транслятора. Однопроходная организация взаимодействия блоков транслятора.
- 6. Варианты взаимодействия блоков транслятора. Комбинированные взаимодействия блоков транслятора.

7. Способы определения языков. Формальные грамматики. Терминалы и нетерминалы языков программирования.<br>8. Споминалы и нетерминалы языков программирования. Вылеление терминалов и нетерминалов языка 8. Терминалы и нетерминалы языков программирования. Выделение терминалов и нетерминалов языка

- программирования. Примеры.
- 9. Пеория формальных грамматик. Грамматики с ограничениями на правила. Примеры.<br>10. Пособы записи синтаксиса языка. Метаязыки Хомского. Хомского-Шуппенберже.
- 10. Способы записи синтаксиса языка. Метаязыки Хомского, Хомского-Щутценберже.<br>11. Способы записи синтаксиса языка. Бэкуса-Наура формы, расширенные Бэкуса-Нау 11. Способы записи синтаксиса языка. Бэкуса-Наура формы, расширенные Бэкуса-Наура формы.<br>12. Способы записи синтаксиса языка. Лиаграммы Вирта
- 
- 12. Способы записи синтаксиса языка. Диаграммы Вирта.<br>13. Распознаватели. Обобшенная структура распознавател 13. Распознаватели. Обобщенная структура распознавателя.<br>14 Конечный автомат как молель лискретных систем
- 14. Конечный автомат как модель дискретных систем.<br>15. Срганизация лексического анализа. Назначение и н
- 15. Организация лексического анализа. Назначение и необходимость фазы лексического анализа.
- 16. Организация лексического анализа. Транслитератор.<br>17 Грамматики и распознаватели лля лексического анал
- 17. Грамматики и распознаватели для лексического анализа. Связь между диаграммой Вирта и конечным автоматом.<br>18. Связь межлу лиаграммами Вирта и праволинейными грамматиками. Преобразование правой рекурсии в
- 18. Связь между диаграммами Вирта и праволинейными грамматиками. Преобразование правой рекурсии в

# итерацию.<br>19.

- 19. Связь между диаграммами Вирта и грамматиками с левой рекурсией. Преобразование левой рекурсии в итерацию.
- 20. Методы лексического анализа. Организация непрямого лексического анализатора.
- 21. Методы лексического анализа. Организация прямого лексического анализатора.
- 22. Назначение синтаксического разбора. Классификация методов синтаксического разбора.
- 23. Методы и последовательность синтаксического разбора. Использование просмотра вперед и возвратов.
- 24. Организация автомата с магазинной памятью. Операции автомата. Пример.
- 25. Связь между S-грамматикой и автоматом с магазинной памятью. Пример.
- 26. Обобщенный алгоритм построения нисходящего АМП для S грамматики. Пример.
- 27. Построение автомата с магазинной памятью по q-грамматике. Пример

Список заданий по дисциплине

Задание: разработать программу-генератор предложений формального языка, заданного следующими порождающими грамматиками: 1 G:S→aS|Sb|ε, 2 G:S→aS|Sb|ab, 3 G:S→aS|Sb|ba, 4 G:S→bS|Sa|cS|ε, 5 G:S→aaSb|aSbb|ab, 6 G:S→SS|aSb|bSa|ε, 7 G:S→aSb|bSc|cSa|ε, 8 G:S→aSS|SSb|a|b, 9 G:S→aSb|SaS|SbS|ε, 10 G:S→SS|aS|Sb|ab Пример постановки задачи для практического задания по реализации оптимизирующего преобразования Постановка задачи Целью работы является создание оптимизирующего преобразования, позволяющего повысить качество кода, генерируемого учебным компилятором на базе LLVM. Задача оптимизации кода состоит в повышении его быстродействия и/или сокращения его размера. Предлагается разработать преобразование, которое на вход получает программу в промежуточном представлении LLVM, а на выходе генерирует ее версию, оптимизированную по размеру и скорости выполнения путем удаления недостижимого и бесполезного кода. Например: Первоначальная программа: intmain (void) { printf("Firstmessage \n"); int  $a = 34 + 48$ ;  $if(0)$ printf("Unreachable code\n");  $a = a * 2$ ; printf("Second message\n"); return 0; } Программа после удаления мертвого и недостижимого кода: int main (void) { printf("First message \n"); printf("Second message\n"); return 0; } Решение задачи Теоретические аспекты Предполагается реализация алгоритмов удаления мертвого и недостижимого кода. Недостижимым кодом называют часть кода программы, которая ни при каких условиях не может быть исполнена, поскольку является недостижимой в графе потока управления. Мертвый (неиспользуемый, бесполезный) код - команды, вычисляющие никогда не использующиеся значения. Практические аспекты Решения должны быть написаны на языке С++ с использованием контейнеров и алгоритмов стандартной библиотеки, а также средств, предоставляемых LLVM. Оптимизирующие преобразования должны быть выполнены в учебном компиляторе, который представляет собой модифицированную версию LLVM, не содержащую оптимизирующих преобразований. Пример сборки LLVM в ОС Linux: В каталоге с исходными кодами следует создать каталог с названием build и перейти в него: \$ cd llvm/ \$ mkdir build \$ cd build Затем следует осуществить сборку LLVM с указанием каталога сборки и желаемого типа сборки (Debug/Release). Сборка осуществляется с помощью утилит configure и make. Ключи configure: --prefix=<путь к каталогу инсталляции> --disable-assertions/--enable-assertion – включить/выключить проверку утверждений --enable-optimized/--disable-optimized – выбрать тип сборки: оптимизированная (Release) или без оптимизаций (Debug) Для ускорения компиляции рекомендуется использовать ключ "-jN" утилиты make, где N -- число желаемых потоков сборки (как правило, равное количеству ядер процессора или количеству ядер процессора + 1). Пример сборки Debug с выключенной проверкой утверждений и установкой в каталог </home/user/llvm> и сборкой в 8 потоков:

\$ ../configure –prefix=/home/user/llvm –disable-optimized – disable-assertions

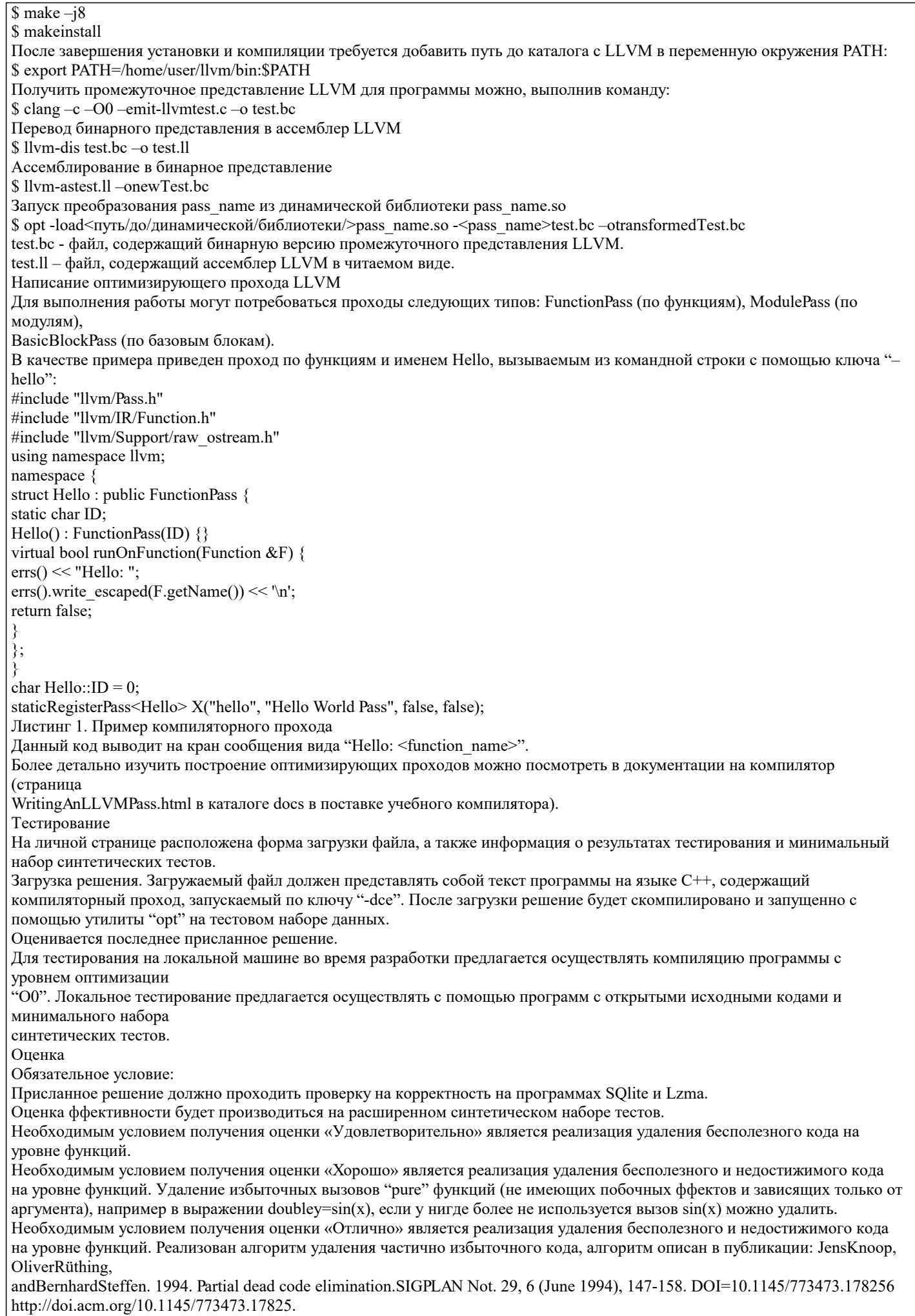

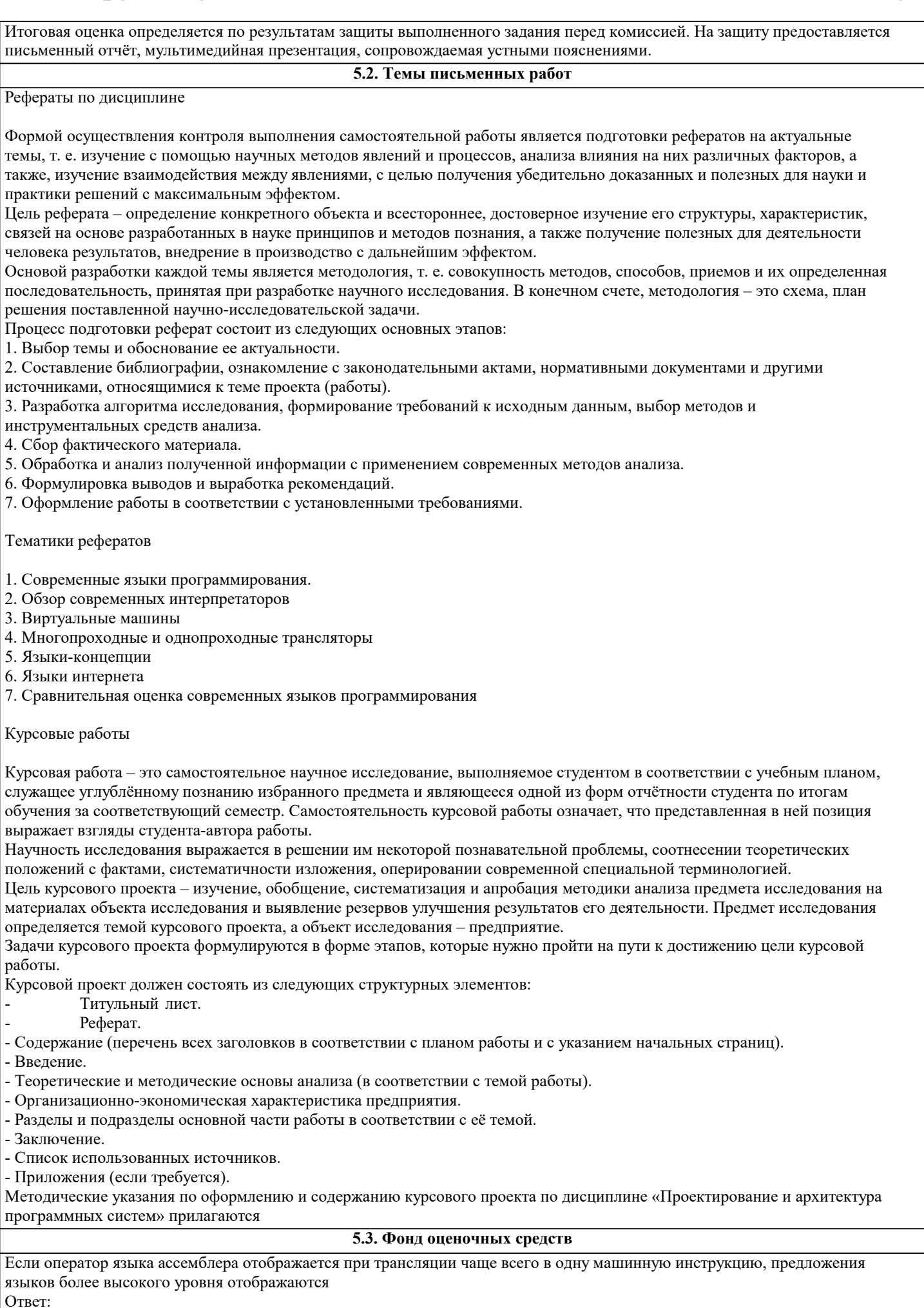

(1) в одну машинную инструкцию

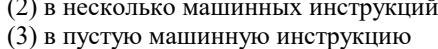

# (4) в произвольную машинную инструкцию

Трансляторы бывают следующих типов:

Ответ:

 $(1)$  compiler

 $(2)$  interpreter

(3) analysis

 $(4)$  synthesis

Какая часть компилятора разбивает исходную программу на составляющие ее элементы и создает промежуточное представление исходной программы:

Ответ:

(1) analysis

(2) synthesis

 $(3)$  interpreter

 $(4)$  begin

Можно сказать, что результатом работы интерпретатора является:

Ответ:

(1) "программа"

 $(2)$  "код"

(3) "число"

(4) "исполняемый файл"

Для интерпретатора верны следующие утверждения:

Ответ:

(1) анализирует программу на входном языке

(2) создает промежуточное представление

(3) не создает никакой новой программы

(4) выполняет операции, содержащиеся в тексте программы

Цепочка символов, составляющая исходную программу на языке программирования является: Ответ<sup>.</sup>

(1) входом компилятора

(2) выходом компилятора

(3) процессом компиляции

(4) процессом интерпретации

Крайне важной частью процесса трансляции является:

 $O$ TRet

(1) исправление ошибок, допущенных во входной программе

(2) игнорирование ошибок, допущенных во входной программе

(3) точная диагностика ошибок, допущенных во входной программе

Объектная программа может быть:

Ответ:

(1) последовательностью абсолютных машинных команд

(2) последовательностью перемещаемых машинных команд

(3) программой на языке ассемблера

(4) программой на некотором другом языке

Создание единого перемещаемого объектного сегмента из набора различных сегментов осуществляется программой, которая называется:

Ответ:

(1) редактором сегментов

(2) редактором связей

(3) редактором объектов

(4) редактором наборов

Подход при котором применяется трансляция программы в ассемблер: Ответ:

(1) упрощает конструирование компилятора

(2) сокращает технологическую цепочку выполнения программы

(3) удлиняет технологическую цепочку выполнения программы

(4) усложняет конструирование компилятора

Преимуществами трансляции в ассамблер являются: Ответ:

(1) уровень ассемблера выше, чем у машинного кода

(2) использование ассемблера позволяет отследить целый ряд ошибок

(3) порождаемый текст на ассемблере значительно читабельней, чем машинный код

Для представления компилятора мы можем использовать так называемые:

Ответ:

(1) P-диаграммы

- (2) T-диаграммы
- (3) R-диаграммы
- (4) S-диаграммы
- (5) E-диаграммы
- (6) D-диаграммы

Написание компилятора может потребоваться в следующих условиях:

Ответ:

(1) для различных языков

(2) для целевых платформ

(3) при создании новой компьютерной архитектуры

Методиками разработки компиляторов являются следующие: Ответ:

(1) метод раскрутки

(2) метод генерации

(3) использование кросс-трансляторов

(4) использование виртуальных машин

(5) компиляция "на лету"

В каком году Вирт написал с использованием раскрутки транслятор языка Pascal:

Ответ:

(1) 1969

(2) 1970

 $(3)$  1971

(4) 1972

(5) 1973

Для того, чтобы справиться с проблемой большой потери времени при написании и отладке компилятора на языке ассемблера был разработан:

Ответ:

(1) метод раскрутки

(2) метод упаковки

(3) метод генерации

(4) метод распаковки

Под переносимой (portable) программой понимается программа, которая: Ответ:

(1) может без перетрансляции выполняться на одной платформе

(2) не может без перетрансляции выполняться на нескольких платформах

(3) может без перетрансляции выполняться на нескольких платформах

Компиляторы генерирующие объектную программу на языке более высокого уровня, чем язык ассемблера называют: Ответ:

(1) конвертерами

(2) генераторами

(3) кросс-компиляторами

(4) исполнителями

Одна из первых широко известных виртуальных машин была разработана в 70-х годах Н. Виртом: Ответ:

(1) при написании компилятора Pascal-P

(2) при написании компилятора Pascal

(3) при написании компилятора Simula-P

(4) при написании компилятора Simula

Сегодня идея виртуальных машин приобрела широкую известность благодаря языку:

Ответ: (1) Java

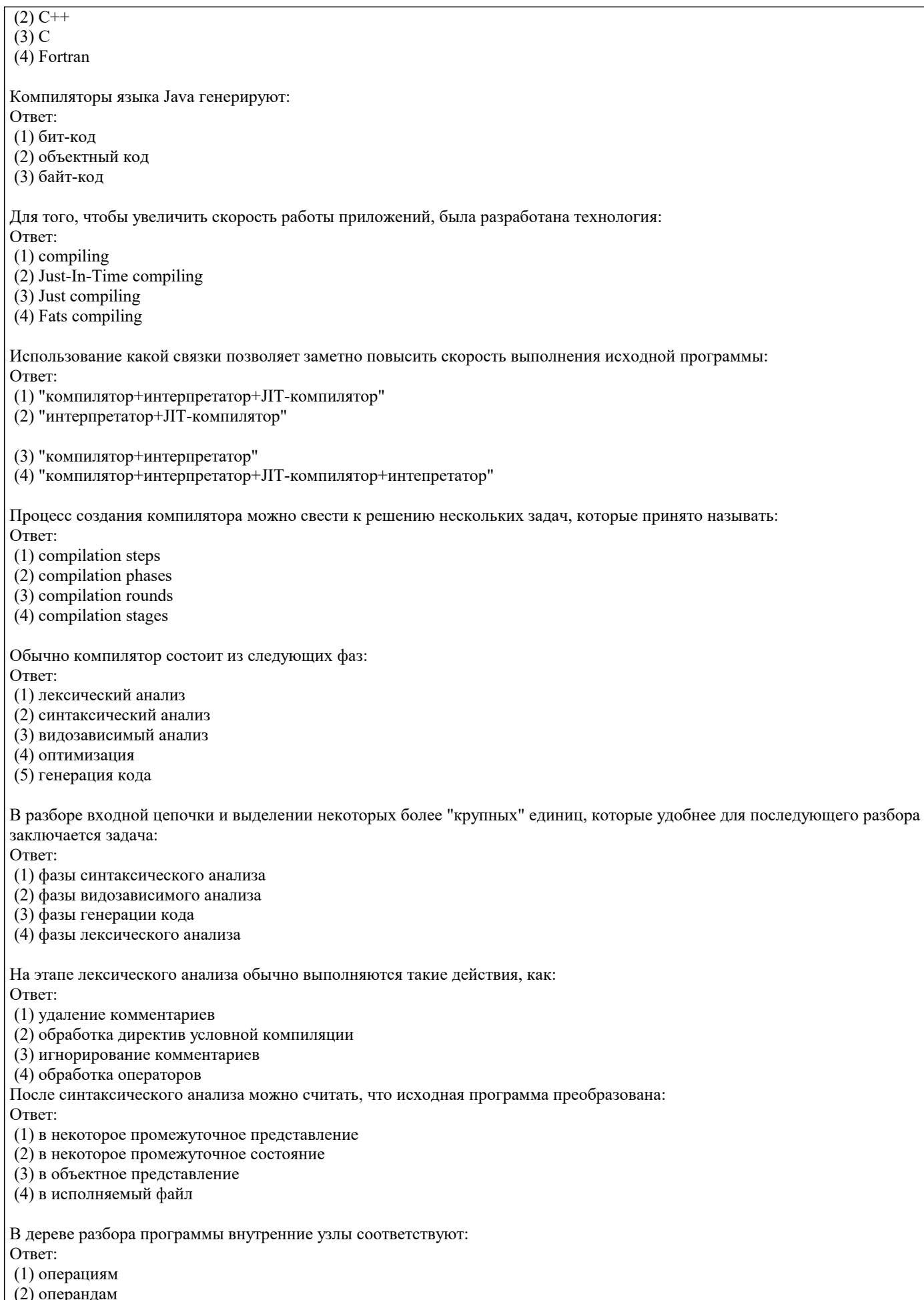

(4) подклассам

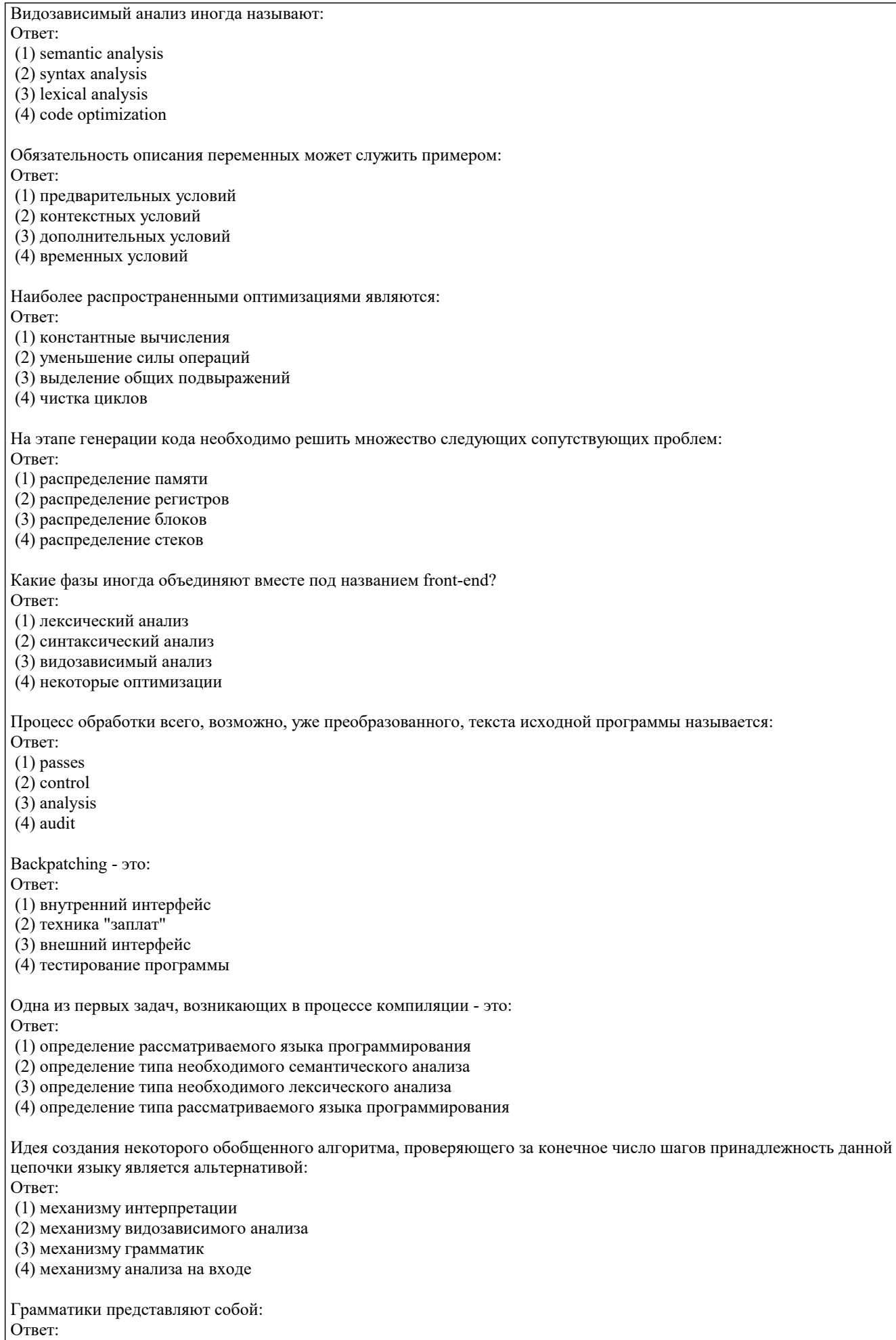

(1) наименее распространенный класс описаний языков

(2) наиболее распространенный класс описаний языков

(3) наиболее распространенный блок описаний языков (4) наименее распространенный блок описаний языков Получение любого предложения языка в грамматике начинается с этого: Ответ: (1) начальный символ  $(2)$  теорема (3) специальный символ (4) аксиому В формальном определении грамматики нетерминалы обозначаются: Ответ<sup>.</sup> (1) строчными буквами (2) пустой строкой (3) прописными буквами Различные грамматики могут порождать: Ответ<sup>.</sup> (1) один и тот же язык (2) эквивалентные языки (3) различные языки Несмотря на эквивалентность определяемых языков, одна грамматика может быть значительно удобнее другой с точки зрения ее использования: Ответ: (1) в интерпретаторе (2) в трансляторе (3) в виртуальной машине (4) в компиляторе Определение грамматик не накладывает никаких ограничений на количество:  $O_{TPPT}$ (1) терминалов в левой части правил (2) нетерминалов в левой части правил (3) пустых строк в левой части правил Иерархия Хомского - это классификация грамматик согласно:  $OTPPT$ (1) их внешнему виду (2) их внутренней структуре (3) их времени появления (4) их принципов создания Согласно иерархии Хомского, если любое правило из Римеет вид А->хВ или А->х, где А, В - нетерминалы, а х - терминал, то грамматика G называется: Ответ: (1) выровненной вправо (2) без ограничений (3) бесконтекстной (4) праволинейной Согласно иерархии Хомского, если любое правило из Римеет вид А->а, где А - нетерминал, а - нетерминал или терминал то грамматика G называется: Ответ: (1) бесконтекстной (2) неукорачивающей (3) контекстно-зависимой (4) праволинейной (5) контекстно-свободной (6) выровненной вправо Обобщенный алгоритм, позволяющий определить некоторое множество и использующий в своей работе следующие компоненты: входную ленту, управляющее устройство с конечной памятью и дополнительную рабочую память - это: Ответ:

(1) интерпретатор

(2) распознаватель

(3) определитель

В качестве примеров распознавателей можно назвать: Ответ: (1) машину Тьюринга (2) конечные автоматы (3) бесконечные автоматы (4) магазинные автоматы Путем задания некоторого множества допустимых заключительных состояний распознавателя определяется: Ответ: (1) грамматика (2) язык (3) лексема (4) виртуальная машина Основная часть конечного автомата - это: Ответ: (1) функция перехода (2) функция распознавания (3) функция определения (4) функция остановки В конечных автоматах цепочка считается принадлежащей языку, если хотя бы одна из последовательностей шагов: Ответ: (1) завершается в начальном состоянии (2) завершается в состоянии перехода (3) завершается в состоянии распознавания (4) завершается в заключительном состоянии Язык распознается конечным автоматом, если: Ответ: (1) им распознается каждое слово языка (2) им распознается хотя бы одно слово языка (3) им не распознается ни одно слово языка (4) им распознается ключевое слово языка Удобная форма записи конечных автоматов – это: Ответ: (1) графы переходов (2) диаграммы переходов (3) дерево переходов (4) графики переходов Следующий набросок программы:q = q0;  $c = GetChar();$ while (c != eof) {  $q = move (q, c);$  $c = \text{GetChar}$ (); } if (q is in F) return "yes"; else return "no"; демонстрирует (предполагается, что входная лента заканчивается символом end\_of\_file): Ответ: (1) моделирование конечного автомата (2) моделирование бесконечного автомата (3) моделирование магазинного автомата (4) моделирование машины Тьюринга Два детерминированных автомата называются эквивалентными, если они: Ответ: (1) распознают один и тот же язык (2) распознают один язык (3) распознают определенное множество языков (4) распознают специальные языки Если мы предположим, что начальные состояния конечных автоматов эквивалентны, то мы можем получить: Ответ: (1) и другие пары начальных состояний

(2) и другие пары эквивалентных состояний

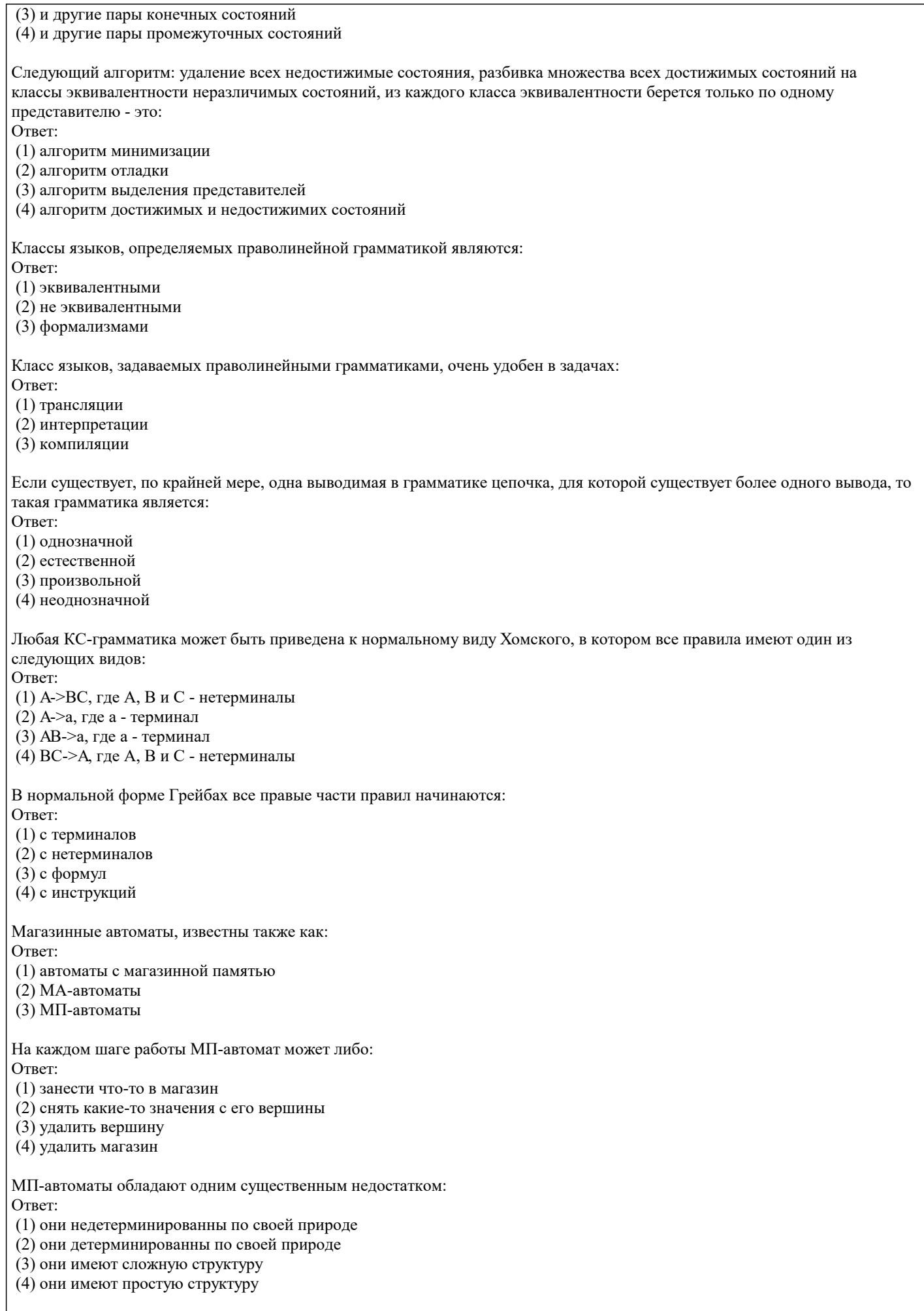

Детерминированные МП-автоматы описывают только подмножество всего класса КС-языков - это подмножество

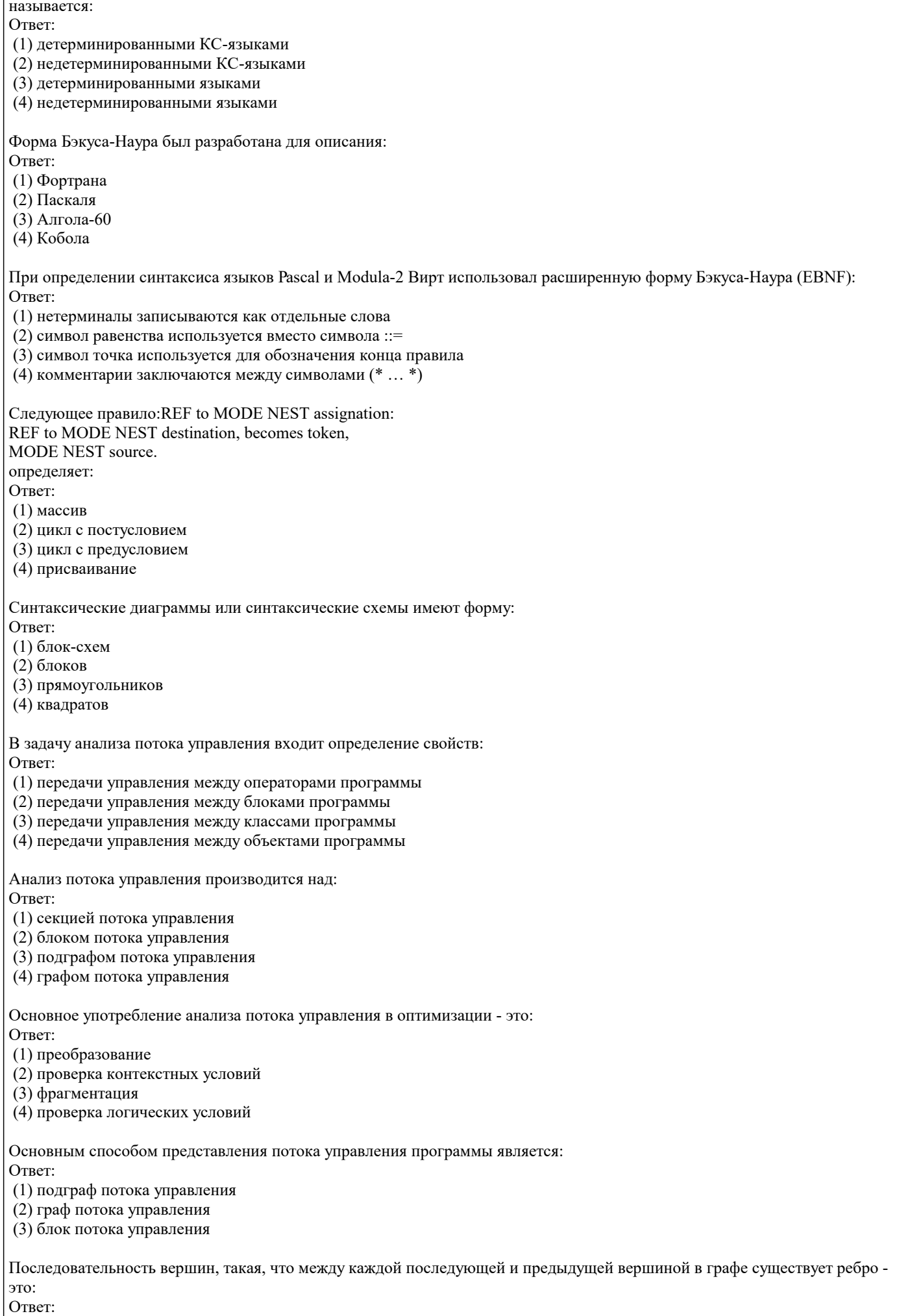

(1) дуга в графе (2) путь в графе (3) блок вершин (4) блок секций Любая вершина обязательно предшествует: Ответ: (1) конечной вершине (2) предыдущей вершине (3) себе самой (4) последующей вершине Отношение обязательного предшествования обозначается символом: Ответ:  $(1) >$  $(2)$ '#'  $(3)$  '\$'  $(4)$  '<' Отношение обязательного предшествования: Ответ: (1) рефлексивно (2) симметрично (3) транзитивно Отношение непосредственного предшествования - это: Ответ:  $(1)$  дуга (2) вершина (3) подграф (4) дерево Задачи проверки сводимости и построения статической формы единственного присваивания могут быть решены с помошею. Ответ: (1) непосредственного предшествования (2) отношения не обязательного предшествования (3) отношения обязательного предшествования (4) простого предшествования Взаимно однозначное отображение множества вершин графа на отрезок натурального ряда [1...|V] называется: Ответ: (1) нумерация (2) подграф (3) дерево (4) обратная дуга Дерево, содержащее все вершины графа и некоторые его дуги: Ответ: (1) глубинное остовное дерево (2) глубинное дерево (3) остовное дерево (4) простое дерево Глубинное остовное дерево - это: Ответ: (1) дерево, полученное при обходе в глубину (2) остовное дерево, полученное при обходе в глубину (3) простое дерево, полученное при обходе в глубину (4) сложное дерево, полученное при обходе в глубину Существует следующие типы дуг графа по отношению к данному глубинному остовному дереву: Ответ: (1) деревянные  $(2)$  прямые (3) обратные (4) поперечные

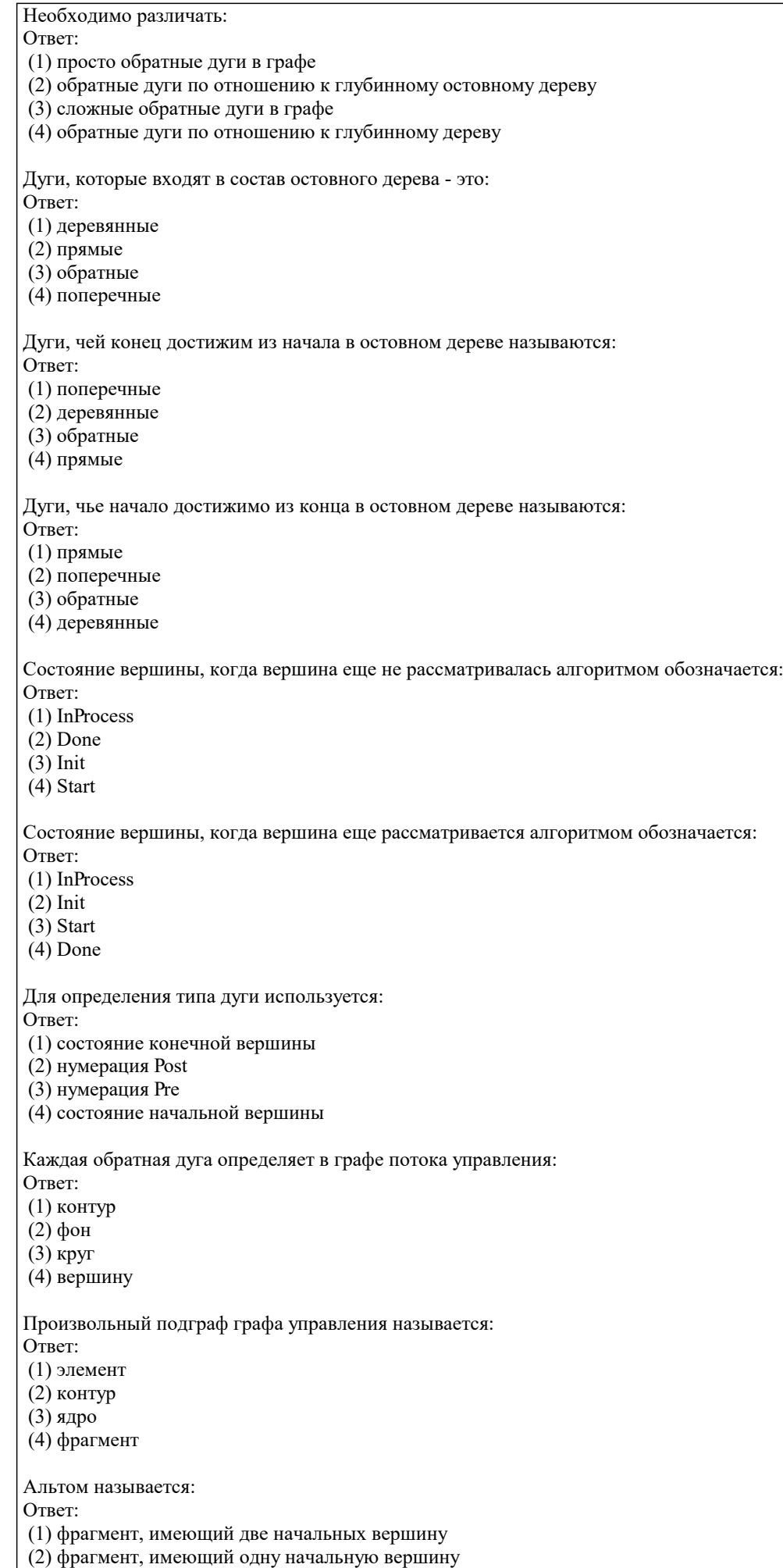

(3) фрагмент, не имеющий начальных вершин

Алгоритм выделения максимального альта, для которого данная вершина р является начальной, включает следующие шаги: Ответ: (1) вначале все вершины графа помечаются как "черные" (2) вначале все вершины графа помечаются как "белые" (3) все вершины, достижимые из р, помечаются как "серые" (4) все вершины, достижимые из р, помечаются как "красные" Свойства альтов дают возможность использовать их для определения: Ответ<sup>.</sup> (1) отношения предшествования (2) отношения не обязательного предшествования (3) отношения простого предшествования (4) отношения обязательного предшествования Луч - это: OTBeT: (1) линейная последовательность вершин (2) не линейная последовательность вершин (3) прямая последовательность вершин (4) обратная последовательность вершин Множество максимальных лучей образует: Ответ: (1) разбиение множества вершин контура (2) разметку множества вершин графа (3) разбиение множества вершин графа (4) разметку множества вершин контура Сильно связный подграф - это: Ответ: (1) фрагмент, состоящий из не достижимых вершин (2) фрагмент, состоящий из достижимых вершин (3) фрагмент, состоящий из взаимно не достижимых вершин (4) фрагмент, состоящий из взаимно достижимых вершин Множества входных и начальных вершин для компонент сильной связности:  $OTPPT$ (1) совпадают (2) не совпадают (3) эквивалентны (4) не эквивалентны Для выделения сильно связных подграфов, достаточно научиться: Ответ<sup>.</sup> (1) выделять фрагменты (2) выделять вершины (3) выделять дуги (4) выделять области Компонента сильной связности, являющееся областью своей вершины, имеющей минимальный номер в нумерации Post среди всех остальных вершин этой компоненты называется: Ответ: (1) моновершиной (2) минивершиной (3) максивершиной (4) бивершиной Набор областей всех вершин при нумерации Post является:  $O<sub>TB</sub>$ (1) иерархией вложенных фрагментов (2) иерархией вложенных зон (3) иерархией вложенных контуров (4) иерархией вложенных областей Иерархия вложенных зон - это один из способов: Ответ: (1) описать структуру программы

(2) описать динамическую структуру программы (3) описать циклическую структуру программы

(4) описать вложенную структуру программы

Стягивание линейных компонент переводит граф:

Ответ:

 $(1)$  в луч

 $(2)$  в дугу

(3) в область

(4) в контур

Признаком чего является то, что вершина со следующим номером - во-первых, является бивершиной, а во-вторых, ее номер - максимальный среди номеров всех потомков вершин текущей линейной компоненты:

Ответ:

(1) старта линейной компоненты

(2) продления линейной компоненты

(3) завершения линейной компоненты (4) завершаемости линейной компоненты

#### 5.4. Перечень видов оценочных средств

Задания со свободно конструируемым ответом (СКО) предполагает составление развернутого ответа на теоретический вопрос. Задание с выбором варианта ответа (ОВ, в задании данного типа предлагается несколько вариантов ответа, среди которых верный. Задания со свободно конструируемым ответом (СКО) предполагает составление развернутого ответа, включающего полное решение задачи с пояснениями.

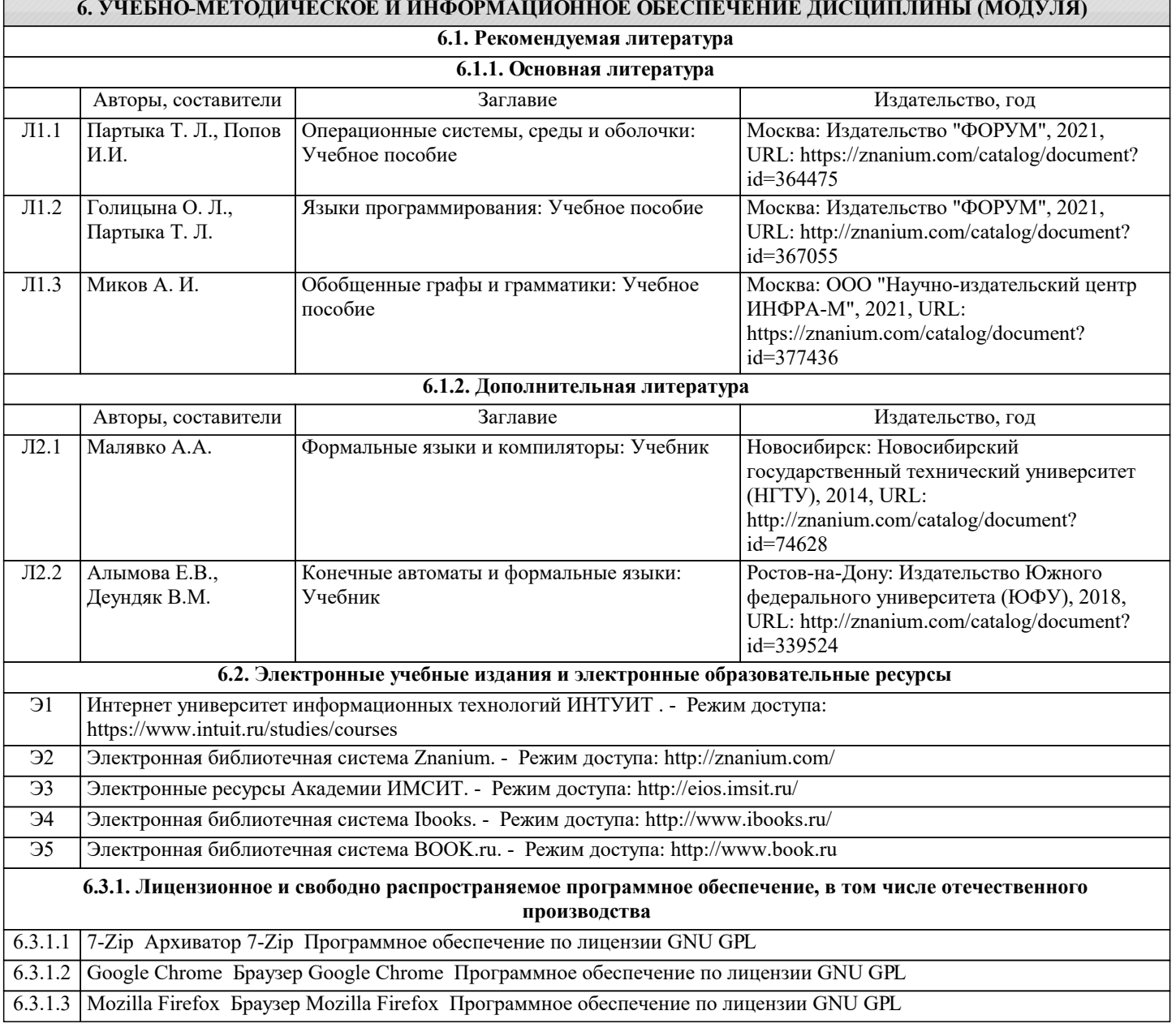

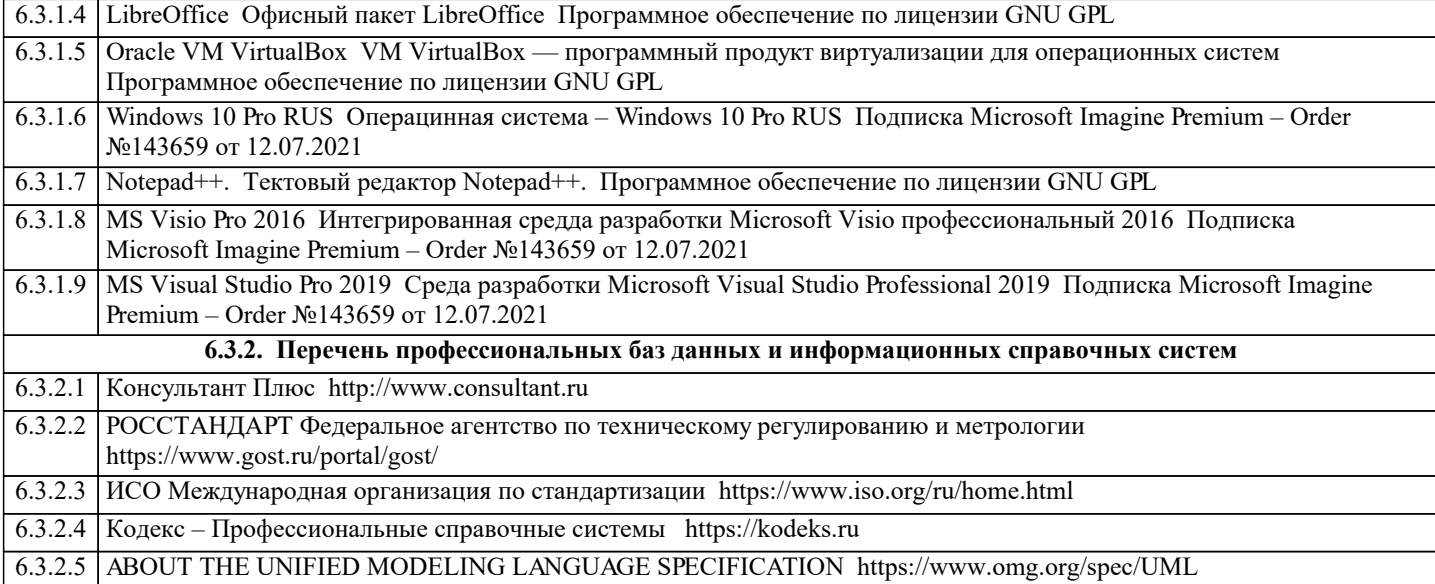

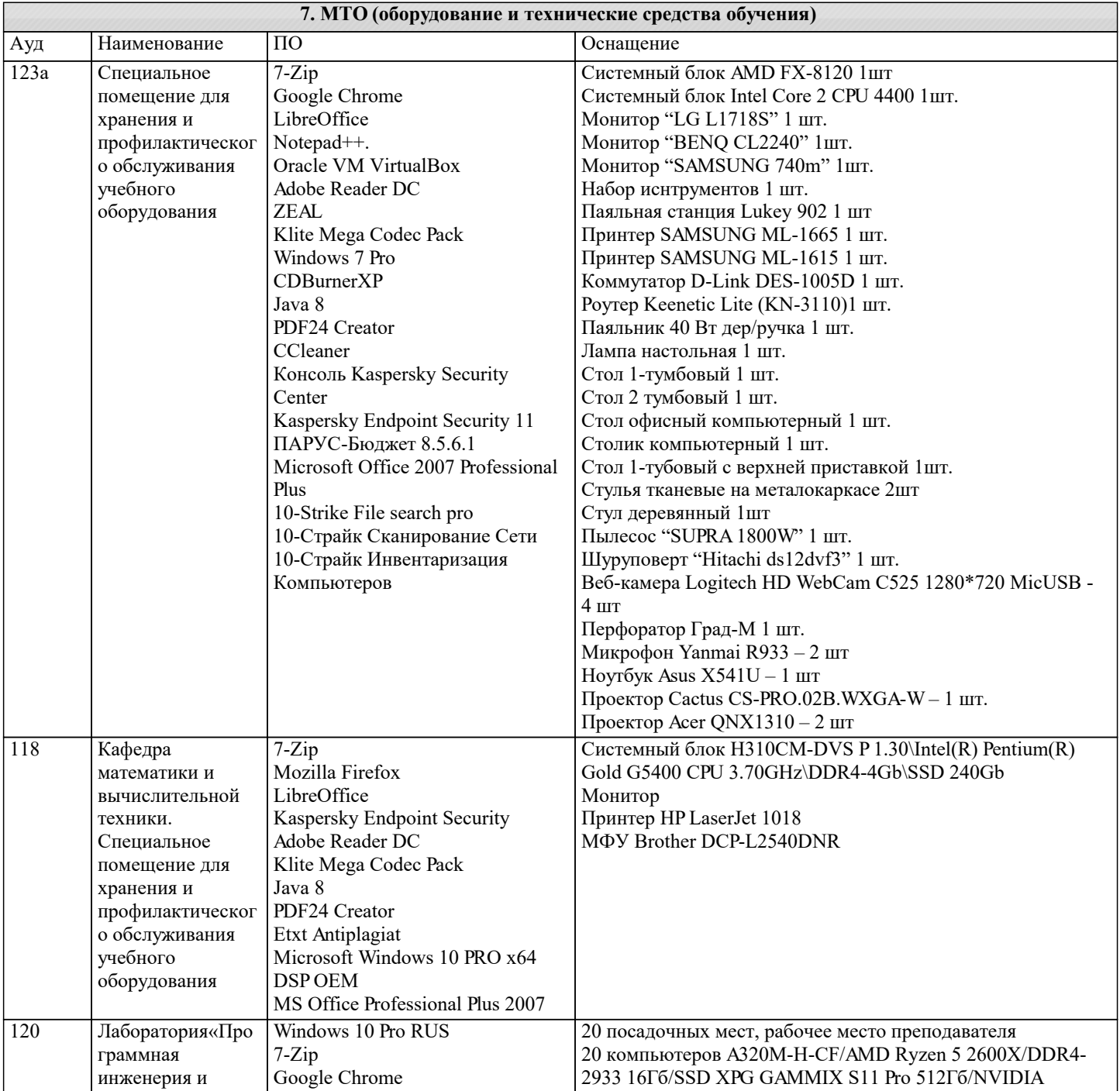

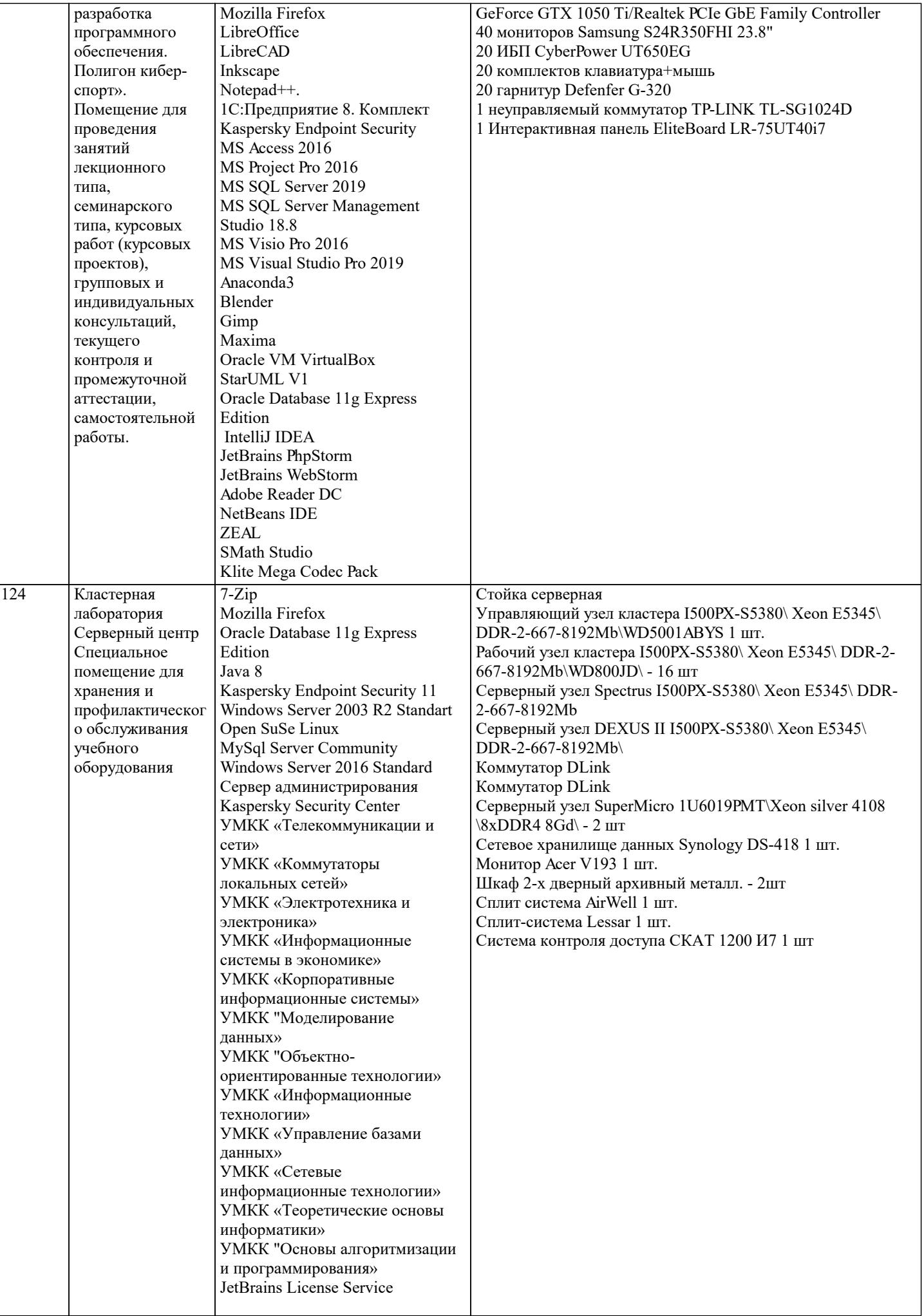

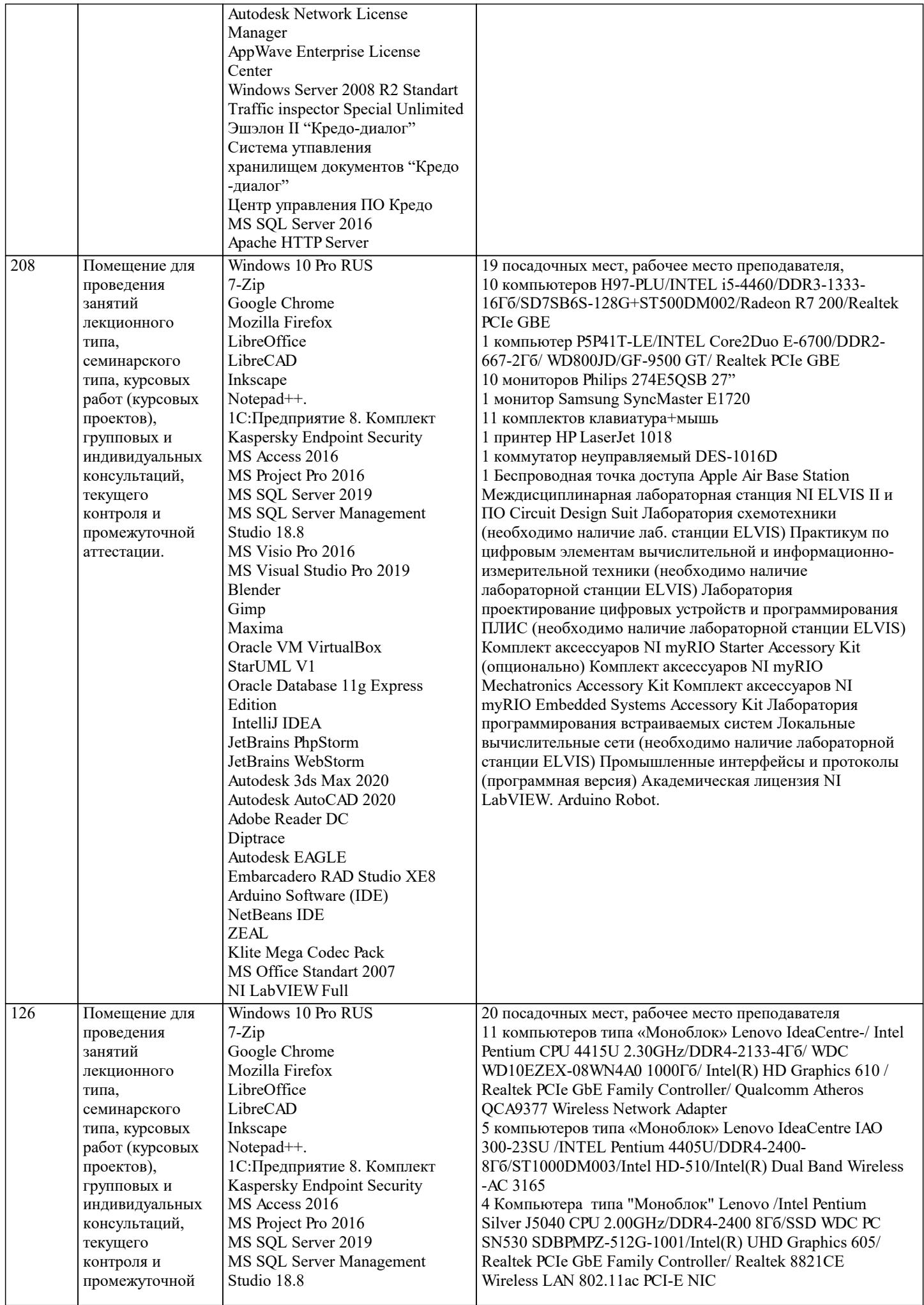

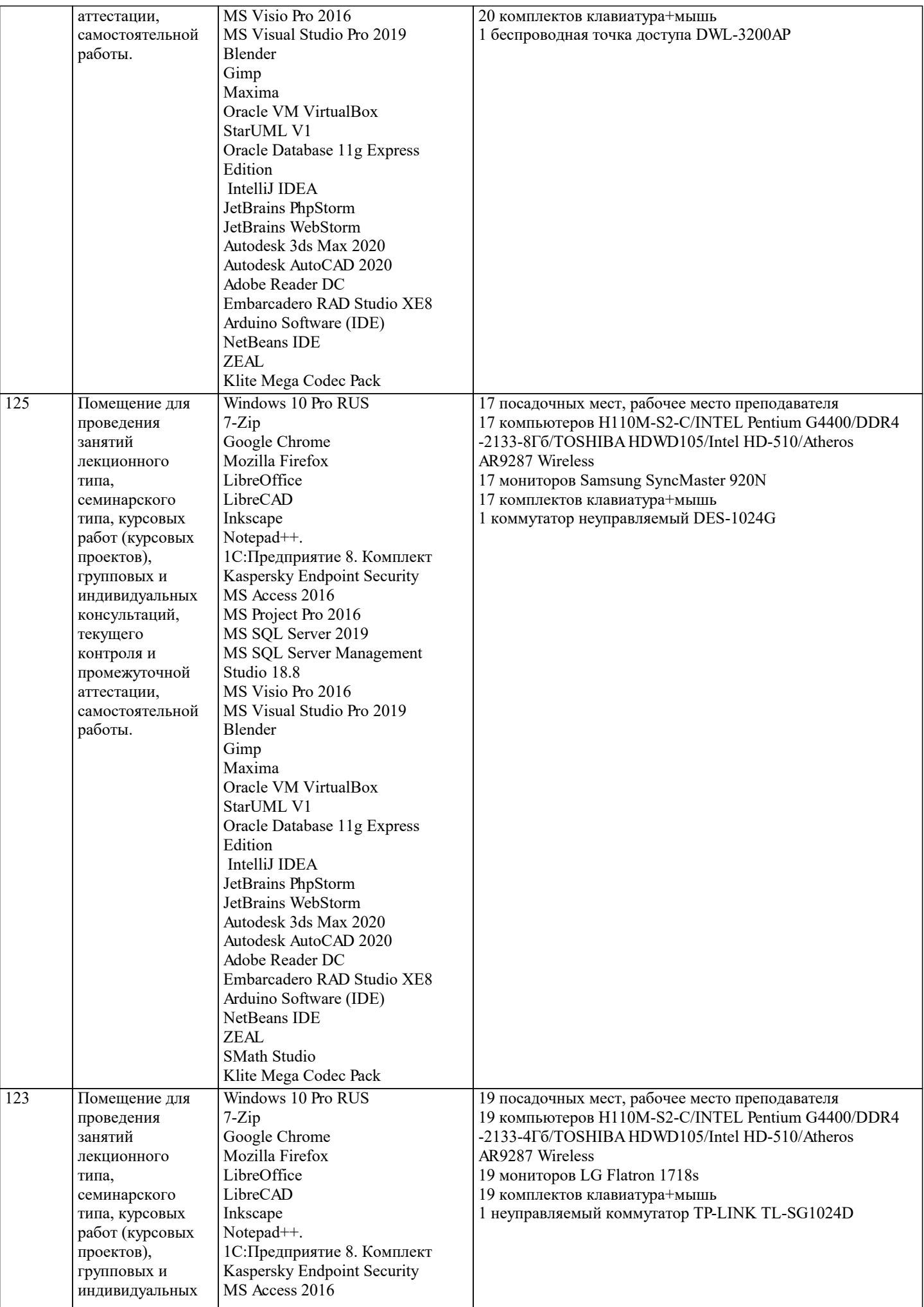

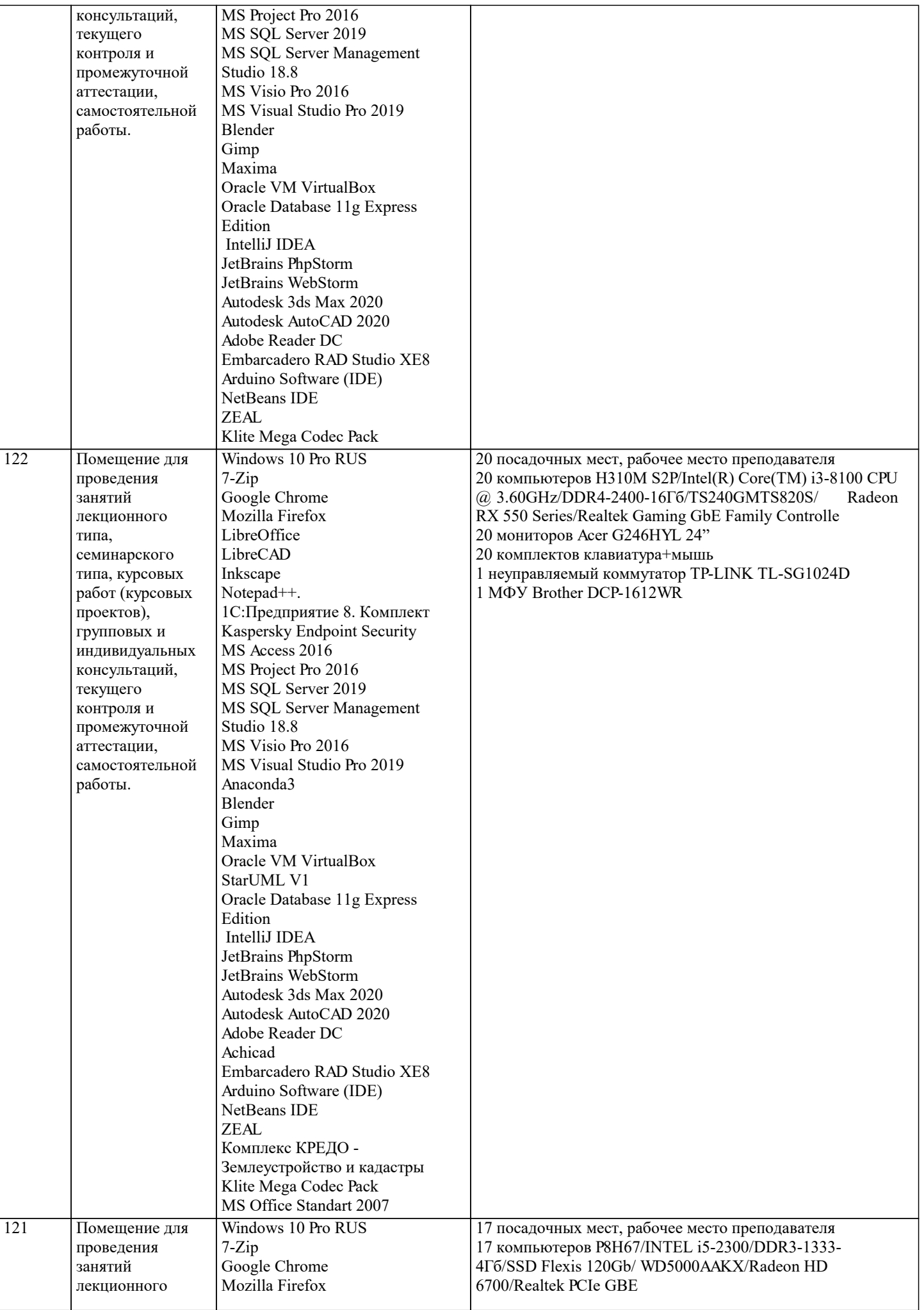

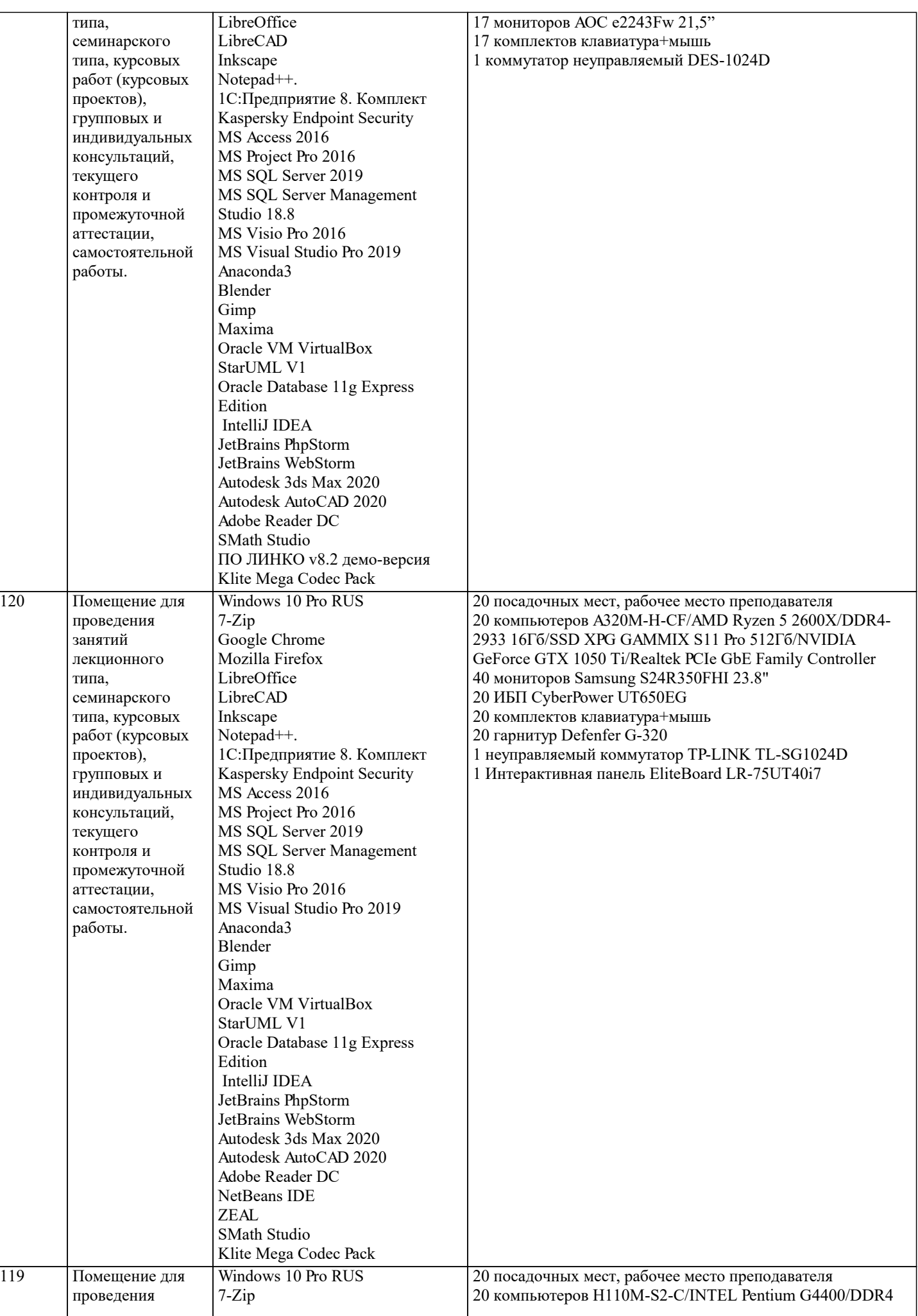

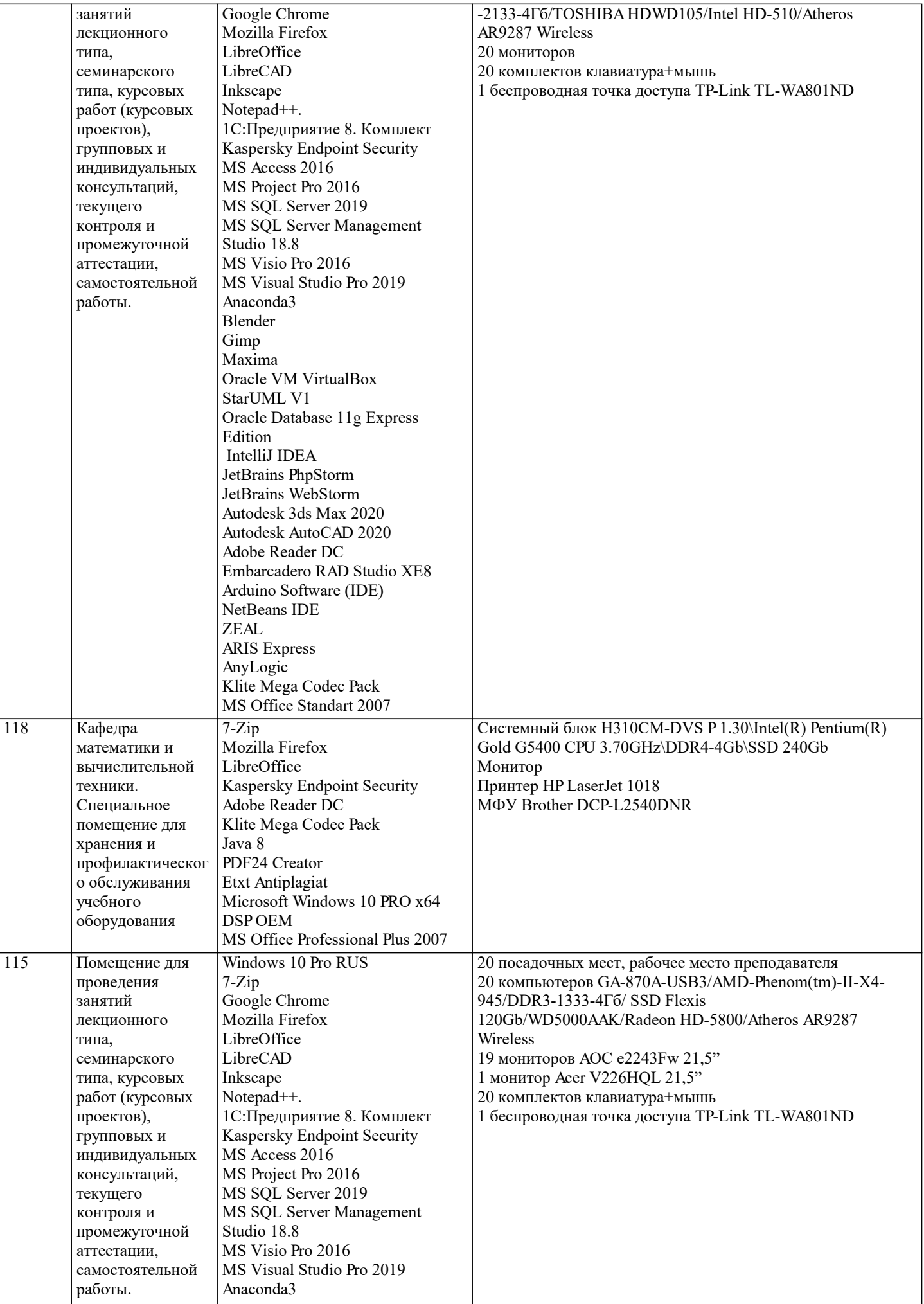

 $\blacksquare$ 

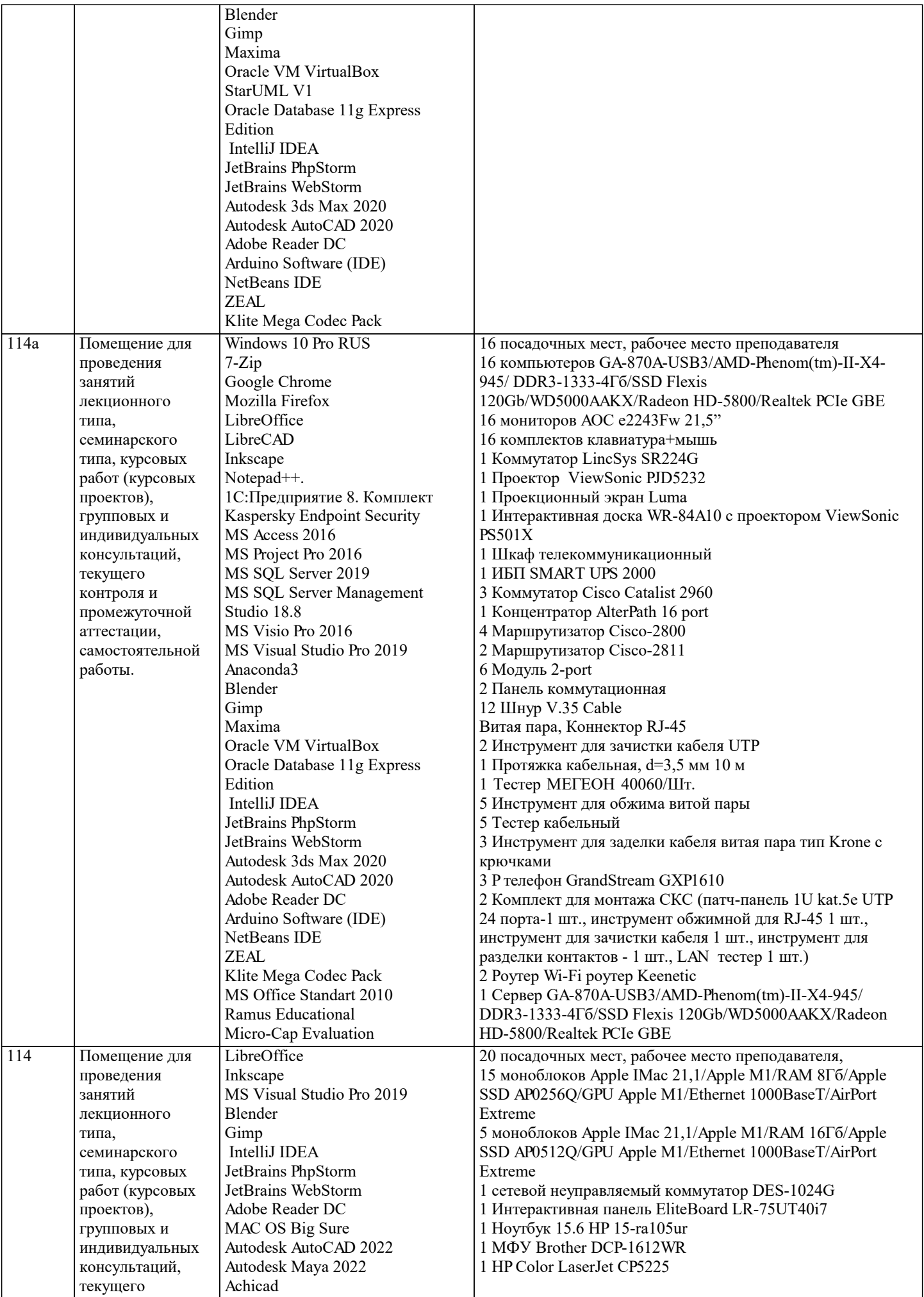

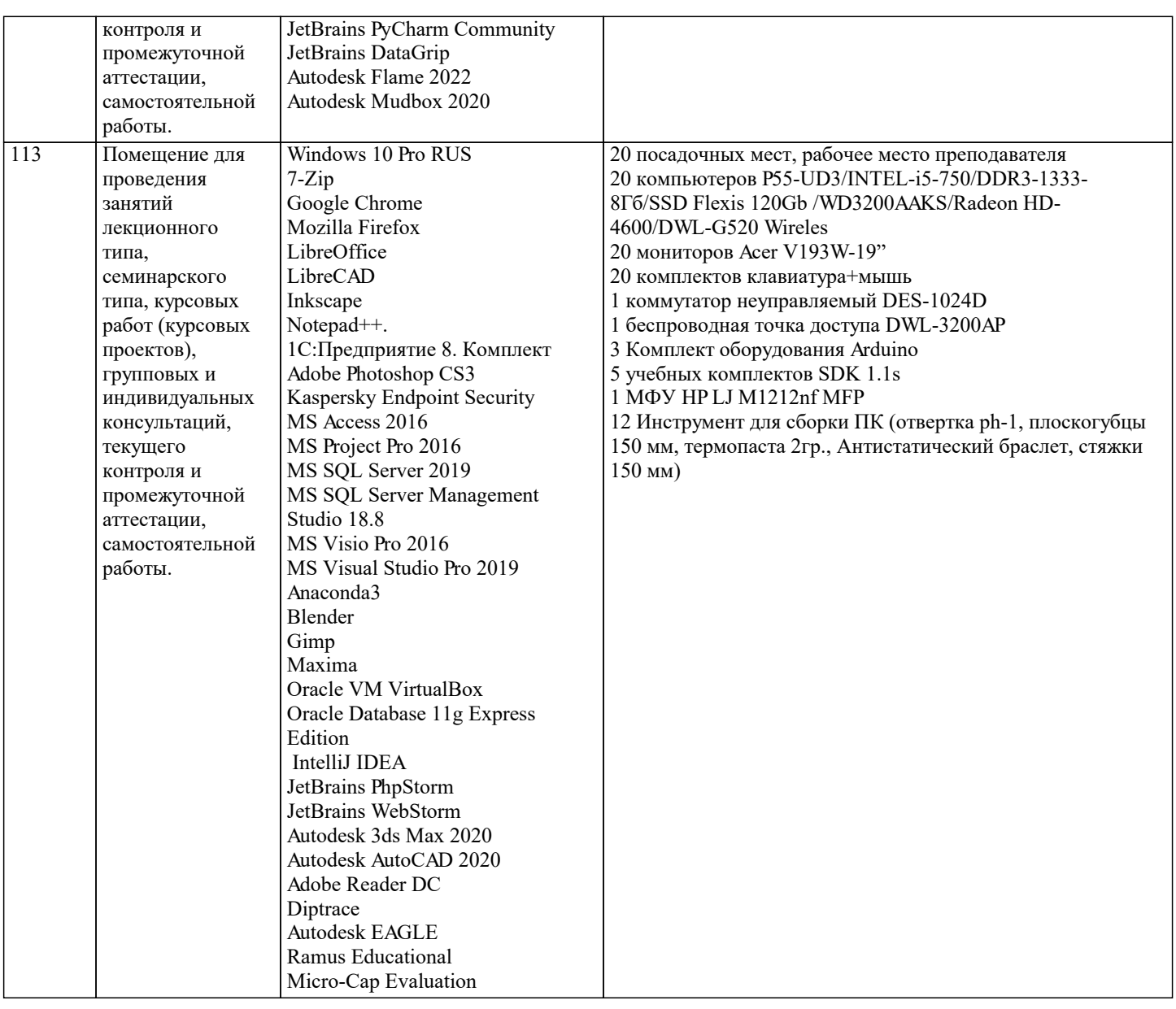

## **8. МЕТОДИЧЕСКИЕ УКАЗАНИЯ ДЛЯ ОБУЧАЮЩИХСЯ ПО ОСВОЕНИЮ ДИСЦИПЛИНЫ (МОДУЛЯ)**

В соответствии с требованиями ФГОС ВО по направлению подготовки реализация компетентностного подхода предусматривает использование в учебном процессе активных и интерактивных форм проведения занятий (разбор конкретных задач, проведение блиц-опросов, исследовательские работы) в сочетании с внеаудиторной работой с целью формирования и развития профессиональных навыков обучающихся.

Лекционные занятия дополняются ПЗ и различными формами СРС с учебной и научной литературой В процессе такой работы студенты приобретают навыки «глубокого чтения» - анализа и интерпретации текстов по методологии и методике дисциплины.

Учебный материал по дисциплине «Высокопроизводительные вычислительные системы». разделен на логически завершенные части (модули), после изучения, которых предусматривается аттестация в форме письменных тестов, контрольных работ.

Работы оцениваются в баллах, сумма которых дает рейтинг каждого обучающегося. В баллах оцениваются не только знания и навыки обучающихся, но и их творческие возможности: активность, неординарность решений поставленных проблем. Каждый модуль учебной дисциплины включает обязательные виды работ – лекции, ПЗ, различные виды СРС (выполнение домашних заданий по решению задач, подготовка к лекциям и практическим занятиям).

Форма текущего контроля знаний – работа студента на практическом занятии, опрос. Форма промежуточных аттестаций – контрольная работа в аудитории, домашняя работа. Итоговая форма контроля знаний по модулям – контрольная работа с задачами по материалу модуля.

Методические указания по выполнению всех видов учебной работы размещены в электронной образовательной среде академии.

Методические указания и материалы по видам учебных занятий по дисциплине:

Вид учебных занятий, работ - Организация деятельности обучающегося

Лекция - Написание конспекта лекций: кратко, схематично, последовательно фиксировать основные положения, выводы, формулировки, обобщения, отмечать важные мысли, выделять ключевые слова, термины. Проверка терминов, понятий с помощью энциклопедий, словарей, справочников с выписыванием толкований в тетрадь. Обозначить вопросы, термины, материал, который вызывает трудности, попытаться найти ответ в рекомендуемой литературе, если

самостоятельно не удаётся разобраться в материале, необходимо сформулировать вопрос и задать преподавателю на консультации, на практическом занятии.

Практические занятия - Конспектирование источников. Работа с конспектом лекций, подготовка ответов к контрольным вопросам, просмотр рекомендуемой литературы, работа с текстом. Выполнение практических задач в инструментальных средах. Выполнение проектов. Решение расчётно-графических заданий, решение задач по алгоритму и др.

Самостоятельная работа - Знакомство с основной и дополнительной литературой, включая справочные издания, зарубежные источники, конспект основных положений, терминов, сведений, требующихся для запоминания и являющихся основополагающими в этой теме. Составление аннотаций к прочитанным литературным источникам и др.

## **9. МЕТОДИЧЕСКИЕ УКАЗАНИЯ ОБУЧАЮЩИМСЯ ПО ВЫПОЛНЕНИЮ САМОСТОЯТЕЛЬНОЙ РАБОТЫ**

Самостоятельная работа студентов в ходе семестра является важной составной частью учебного процесса и необходима для закрепления и углубления знаний, полученных в период сессии на лекциях, практических и интерактивных занятиях, а также для индивидуального изучения дисциплины «Объектно-ориентированное программирование» в соответствии с программой и рекомендованной литературой.

Самостоятельная работа выполняется в виде подготовки домашнего задания или сообщения по отдельным вопросам, написание и защита научно-исследовательского проекта.

Контроль качества выполнения самостоятельной (домашней) работы может осуществляться с помощью устного опроса на лекциях или практических занятиях, обсуждения подготовленных научно-исследовательских проектов, проведения тестирования.

Устные формы контроля помогут оценить владение студентами жанрами научной речи (дискуссия, диспут, сообщение, доклад и др.), в которых раскрывается умение студентов передать нужную информацию, грамотно использовать языковые средства, а также ораторские приемы для контакта с аудиторией.

Письменные работы позволяют оценить владение источниками, научным стилем изложения, для которого характерны: логичность, точность терминологии, обобщенность и отвлеченность, насыщенность фактической информацией. Выбор варианта задания может быть сделан из предложенного ниже списка:

разработать программу для конечного автомата (КА) в соответствии с вариантом работы (вариант выбирается по последней цифре зачётки).

Вариант 0. Арифметическое простое арифметическое выражение. Операндами выражения являются вещественные и целые числа, а операциями – сложение, умножение, деление и вычитание.

Вариант 1. Прямая польская запись арифметических выражений. Операнды – вещественные и целые числа, операции – сложение, умножение, деление и вычитание.

Вариант 2. Обратная польская запись арифметических выражений. Операнды – вещественные и целые числа, операции – сложение, умножение, деление и вычитание.

Вариант 3. Квадратное уравнение с целыми и вещественными коэффициентами.

Вариант 4. Линейное алгебраическое уравнение.

Вариант 5. Сумма обыкновенных дробей.

Вариант 6. Комплексное число ( с целочисленными значениями действительной и мнимой частей ).

Вариант 7. Линейное однородное дифференциальное уравнение с постоянными целочисленными коэффициентами.

Вариант 8. Неравенство вида:

Операнд1 ⊗ Операнд2,

где Операнд1 и Операнд2 – целые числа;

 $\square$  – знак отношения ( >, <, =,  $\Longleftrightarrow$ , >=, <= ).

Вариант 9. Двуместный логический предикат. Операнды – числа 1 (истина) или 0 (ложь). Операции – AND (логическое умножение) и OR (логическое сложение).

Разработать синтаксическую диаграмму и, с её помощью, реализовать программно КА

Вариант 0. Сумма – последовательность натуральных чисел и имен, разделенных знаками плюс и минус. Возможен и знак перед первым слагаемым.

Вариант 1. Сумма вещественных чисел в форме с фиксированной точкой.

Вариант 2. Произведение вещественных чисел с фиксированной точкой.

Вариант 3. Сумма вещественных чисел с плавающей точкой.

Вариант 4. Произведение вещественных чисел с плавающей точкой.

Вариант 5. Квадратное уравнение с целыми коэффициентами.

Вариант 6. Сумма обыкновенных дробей.

Вариант 7. Произведение обыкновенных дробей.

Вариант 8. Разность обыкновенных дробей.

Вариант 9. Комплексное число ( с целочисленными значениями действительной и мнимой частей ).